## **Betriebssysteme WS 2007/2008**

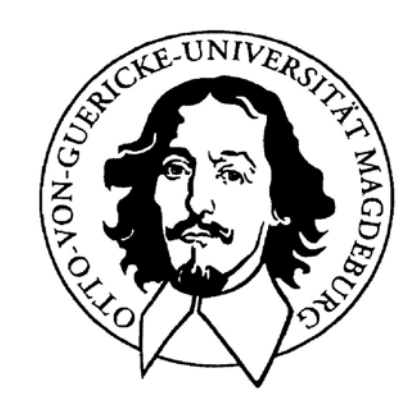

**Jörg Kaiser IVS – EOS**

#### **Otto-von-Guericke-Universität Magdeburg**

**Wozu braucht man eine Speicherverwaltung? Welche Eigenschaften sollte ein Speicher haben?**

- **unendlich groß,**
- **unendlich schnell,**
- **unendlich billig,**
- **nichtflüchtig,**
- **kein Effekt durch konkurrierende Zugriffe,**
- **Schutz vor fehlerhaften Zugriffen.**

#### **Die Speicherverwaltung hat die Approximierung dieser Eigenschaften zum Ziel !**

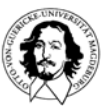

#### **Die Kosten-Leistungs-Perspektive**

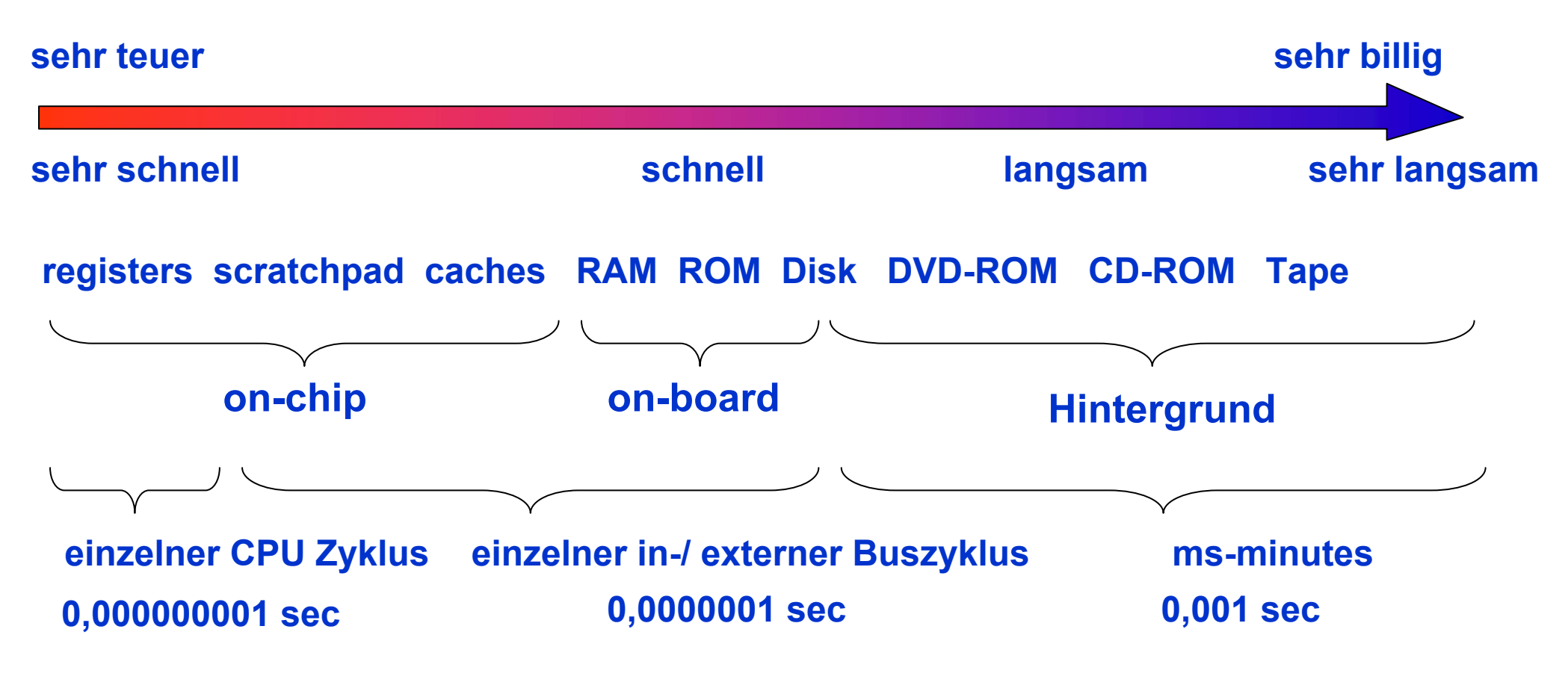

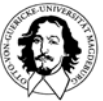

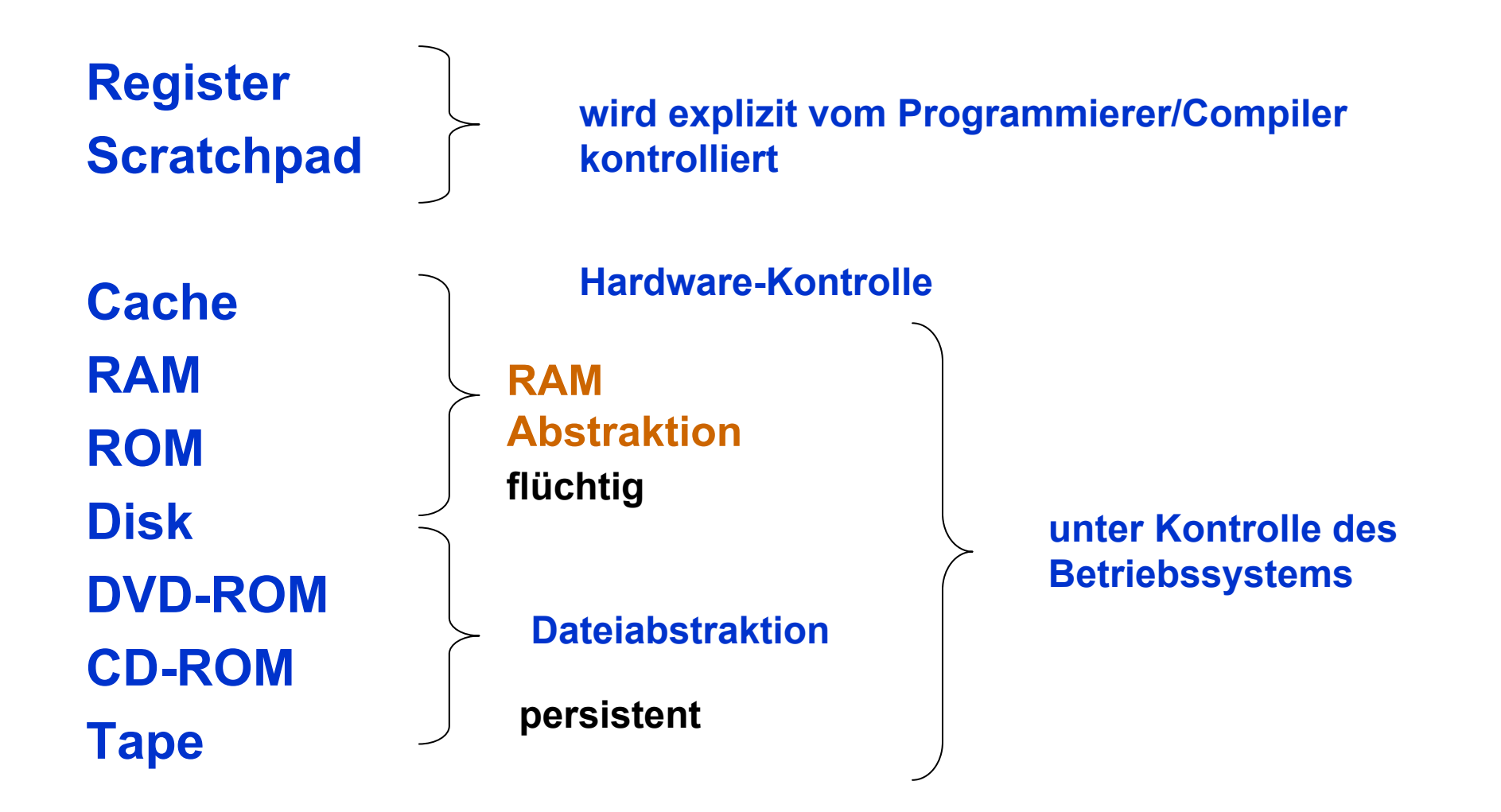

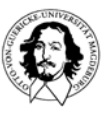

#### **Themen für die Speicherverwaltung:**

- **Relokation**
- **gemeinsame Nutzung**
- **Zugriffsschutz**  $\frac{1}{2}$

**resultiert aus dem Zugriff durch mehrere Prozesse/Programme**

**Transparenter Zugriff über eine Hierarchie von physischen Speichern hinweg logische Organisation physische Organisation**

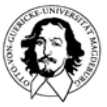

### **Multiprogramming mit Speicherpartitionen**

#### **Statische Partitionierung:**

**wird heute in einigen eingebetteten Systeme benutzt, z.B. Palmtops, PDAs, etc.**

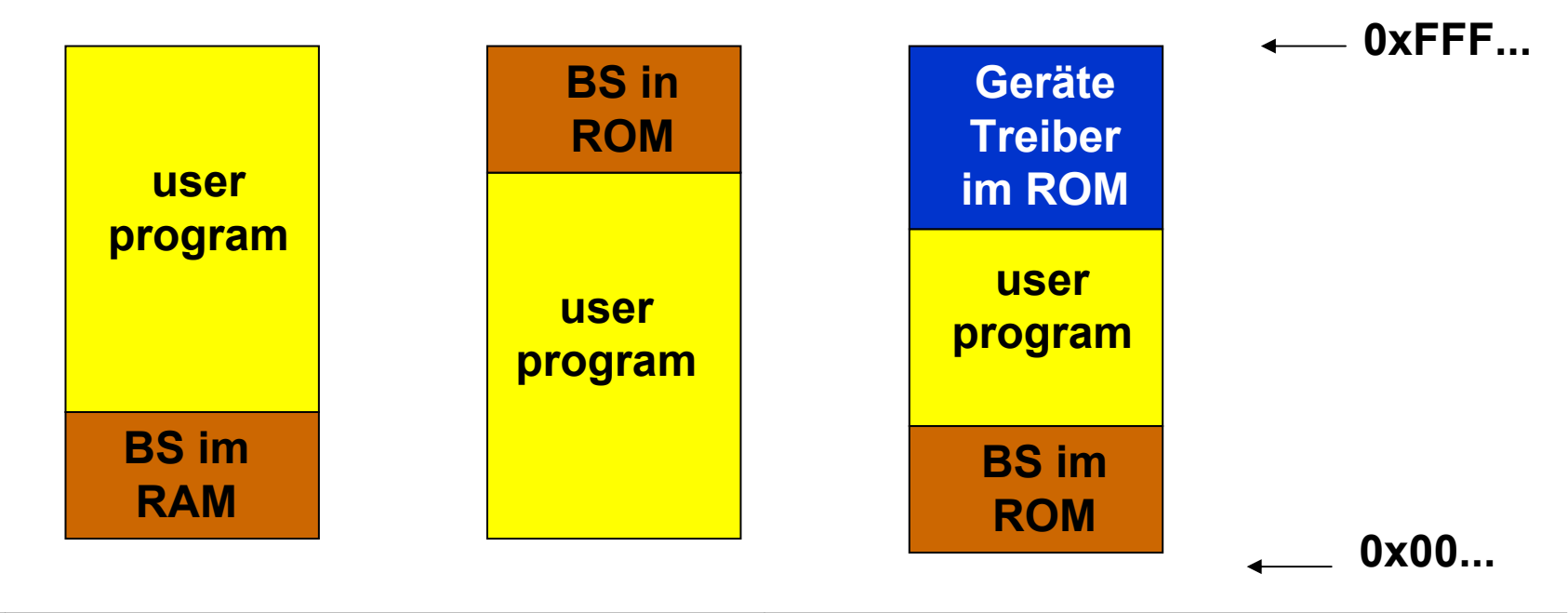

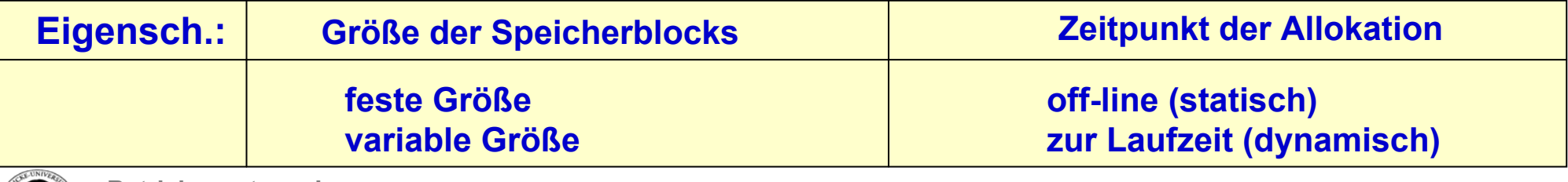

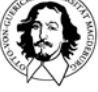

### **Multiprogramming mit Speicherpartitionen**

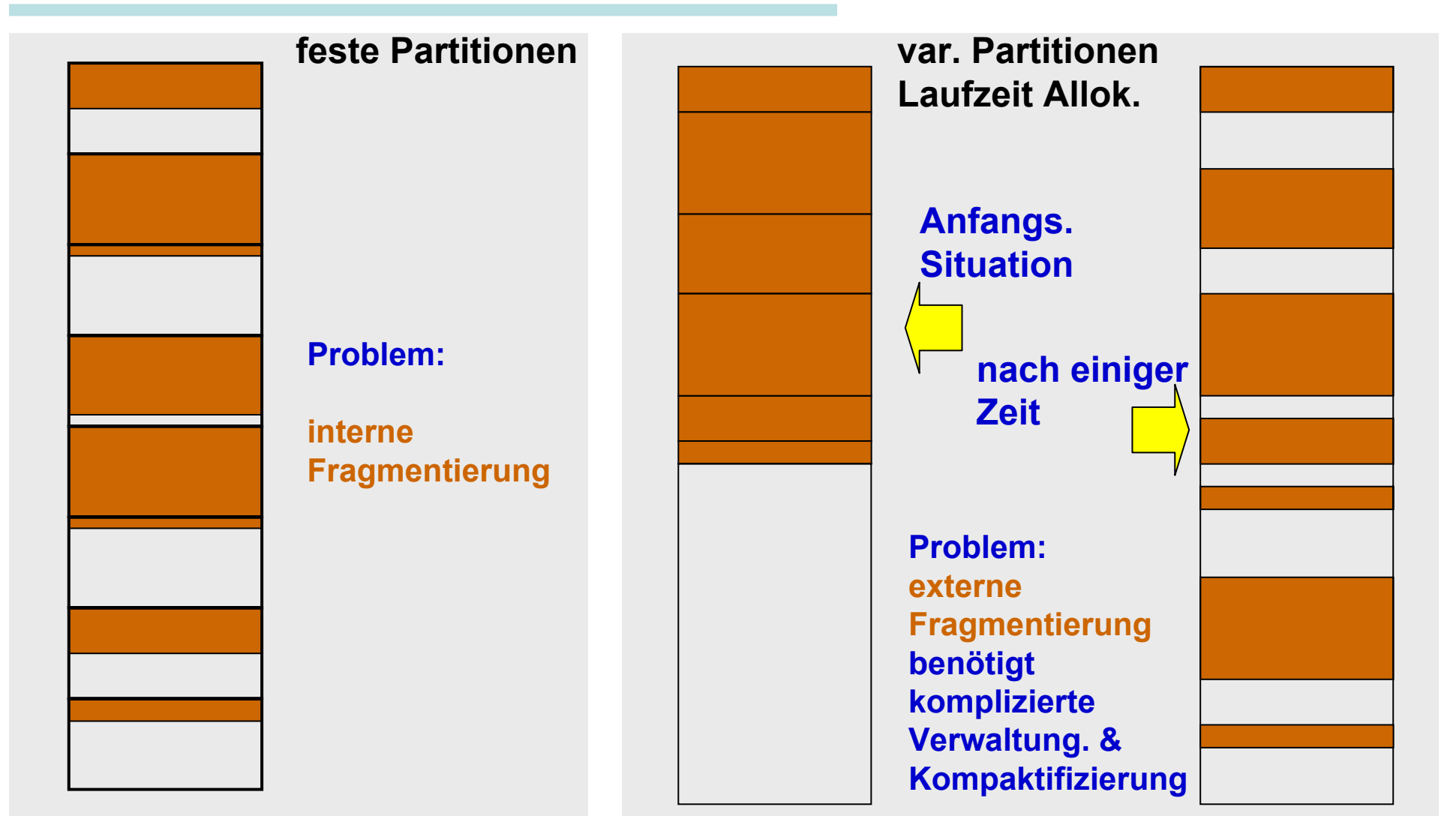

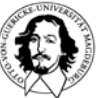

#### **Verwaltung fester Partitionen**

#### **mehrere Warteschlangen eine Warteschlange**

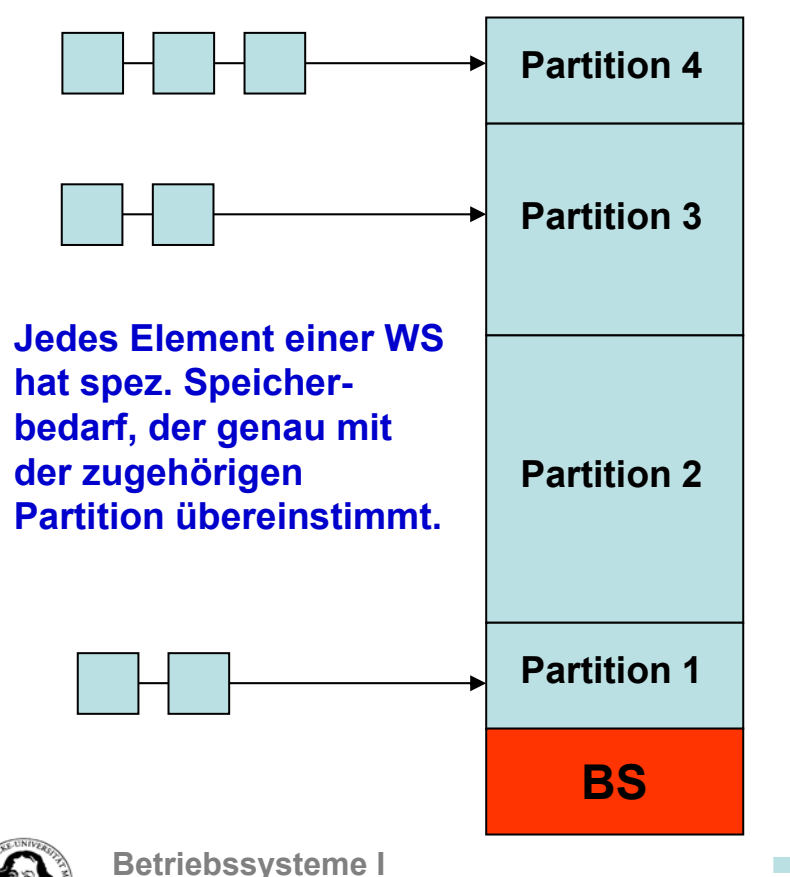

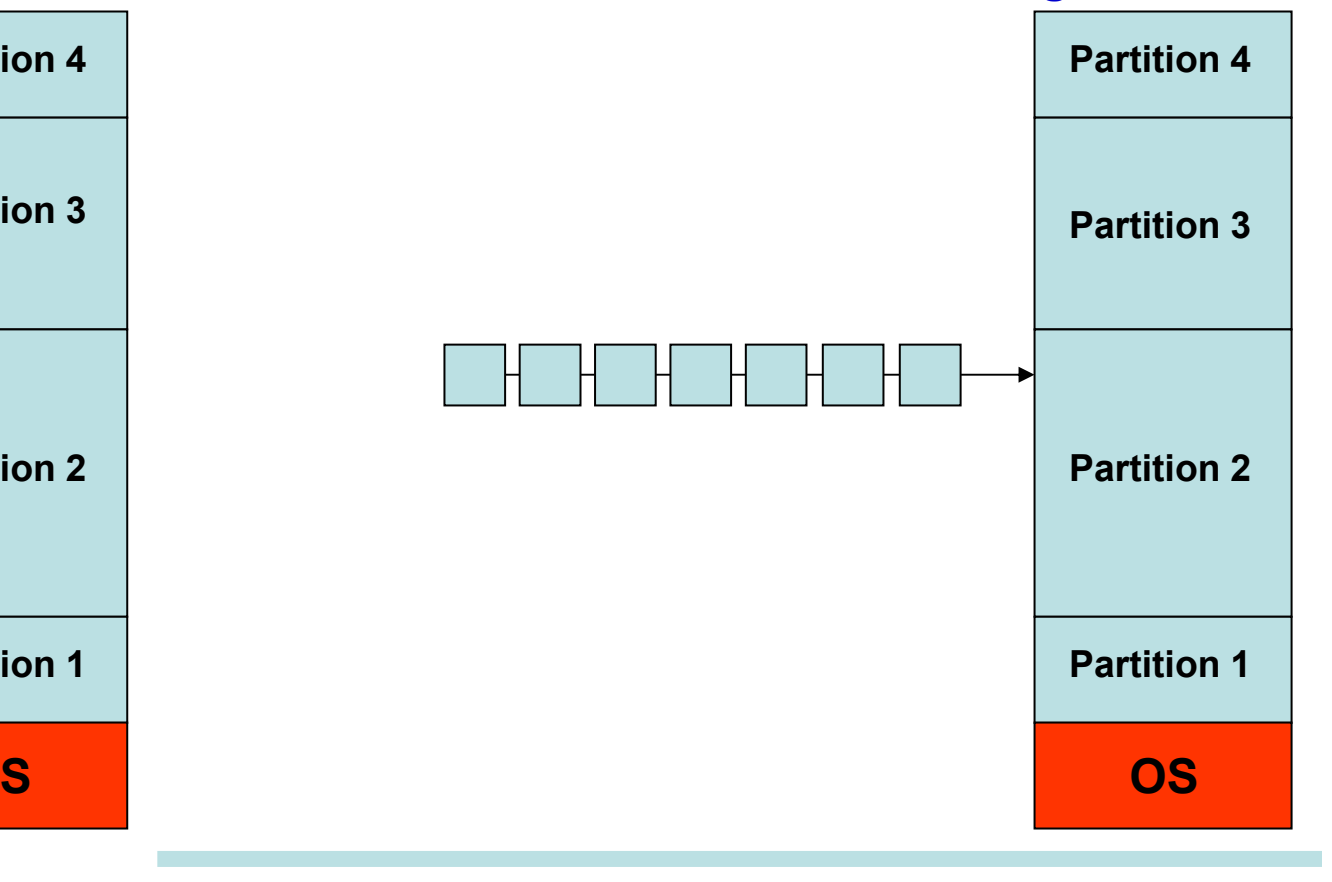

**Wintersemester 07/08**

### **Speicherverwaltung mit Partitionen**

#### **Relokation und Zugriffsschutz**

#### **Relokation:**

- **Probleme: Programme müssen in beliebigen Speicherbereichen funktionieren.**
- **Mechanismen: 1. Statisches Binden von Speicheradressen zur Compilierungszeit** 
	- **2. Relokation beim Einlagern in den Hauptspeicher <sup>→</sup> loader/linker**
	- **3. Relokation zur Laufzeit <sup>→</sup> benötigt positionsunabhängigen Code**
		- **→ setzt Unterstützung durch die Rechnerarchitektur voraus.**

# **Zugriffsschutz:**

- **Probleme: Beliebige Referenzen auf Bereiche ausserhalb der Partition.**
- **Mechanismen: 1. Speicherblöcke fester Länge, die mit einem 4-bit Protection-Code gekennzeichnet sind (tagged memory). Der p-code wird bei jedem Zugriff mit dem entsprechenden Feld des Programm-Status-Worts (PSW) verglichen (IBM 360)**
	- **2. Base und Bound Register (CDC 6600)**

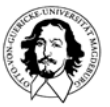

## **Relokation**

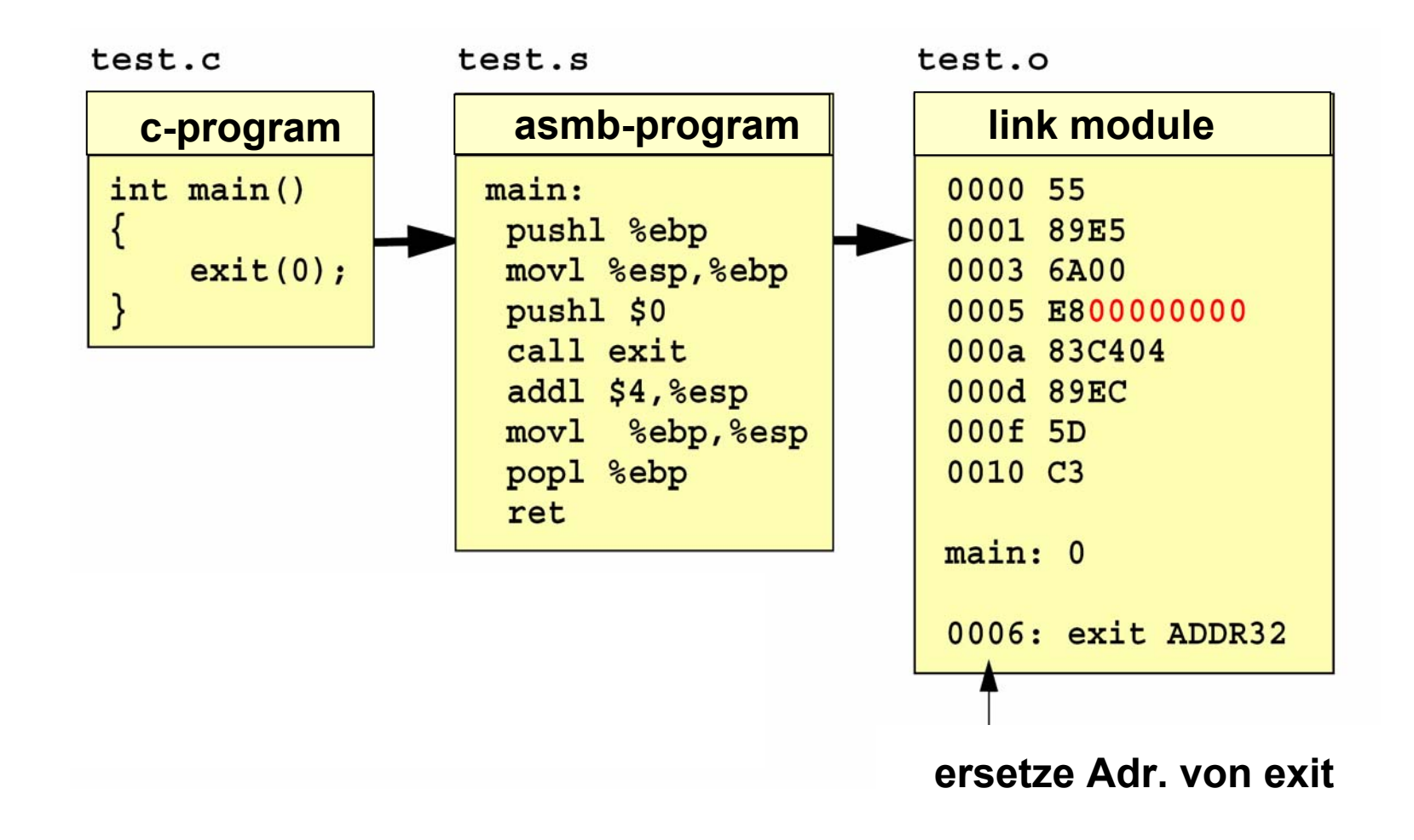

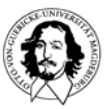

## **Relokation**

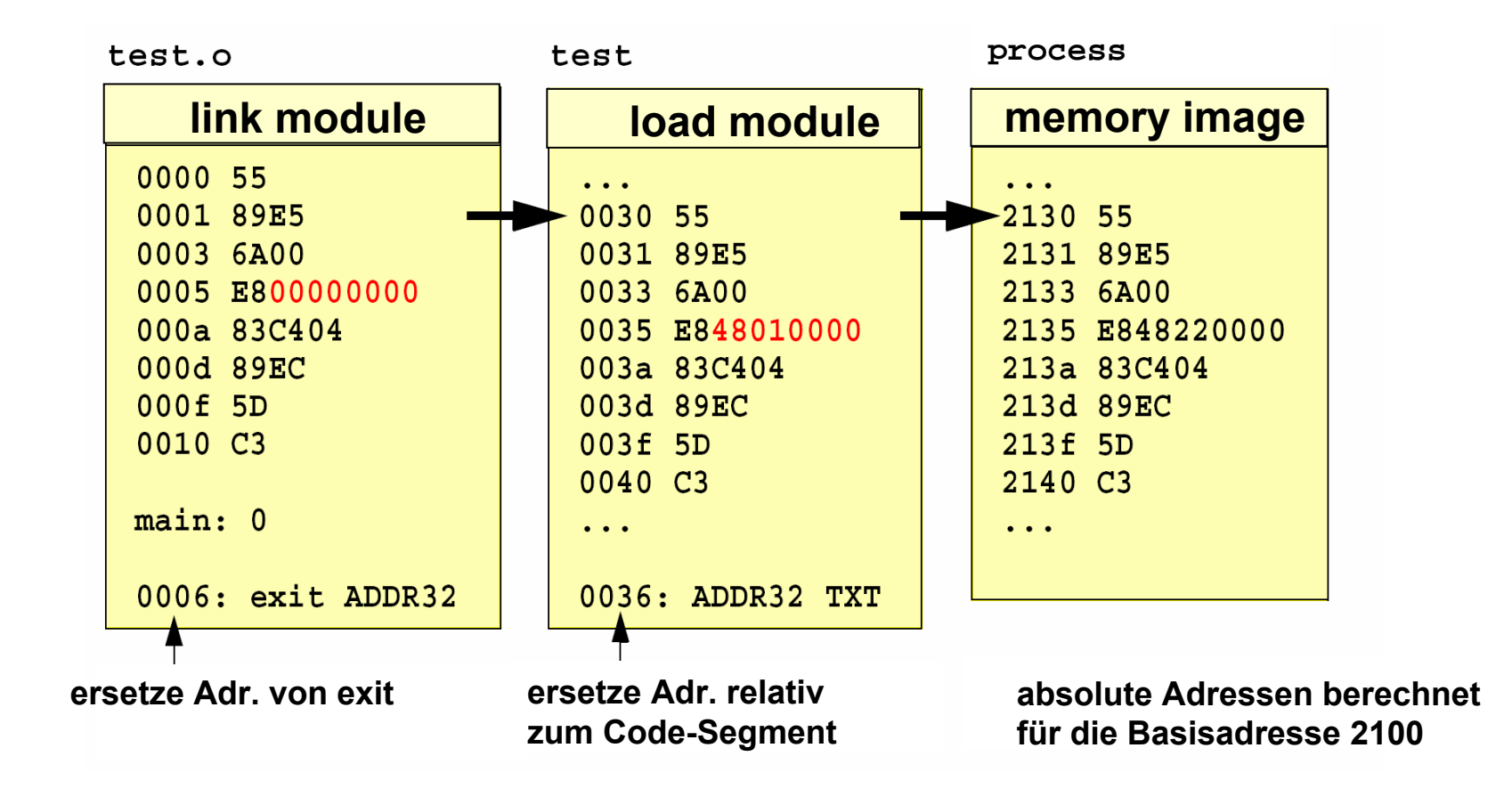

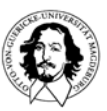

**Ein-/Auslagern: Jeder Prozess wird vollständig vom Speicher auf die Platte geschoben und umgekehrt, mit seinen Code-, Daten- and Stackbereichen.** 

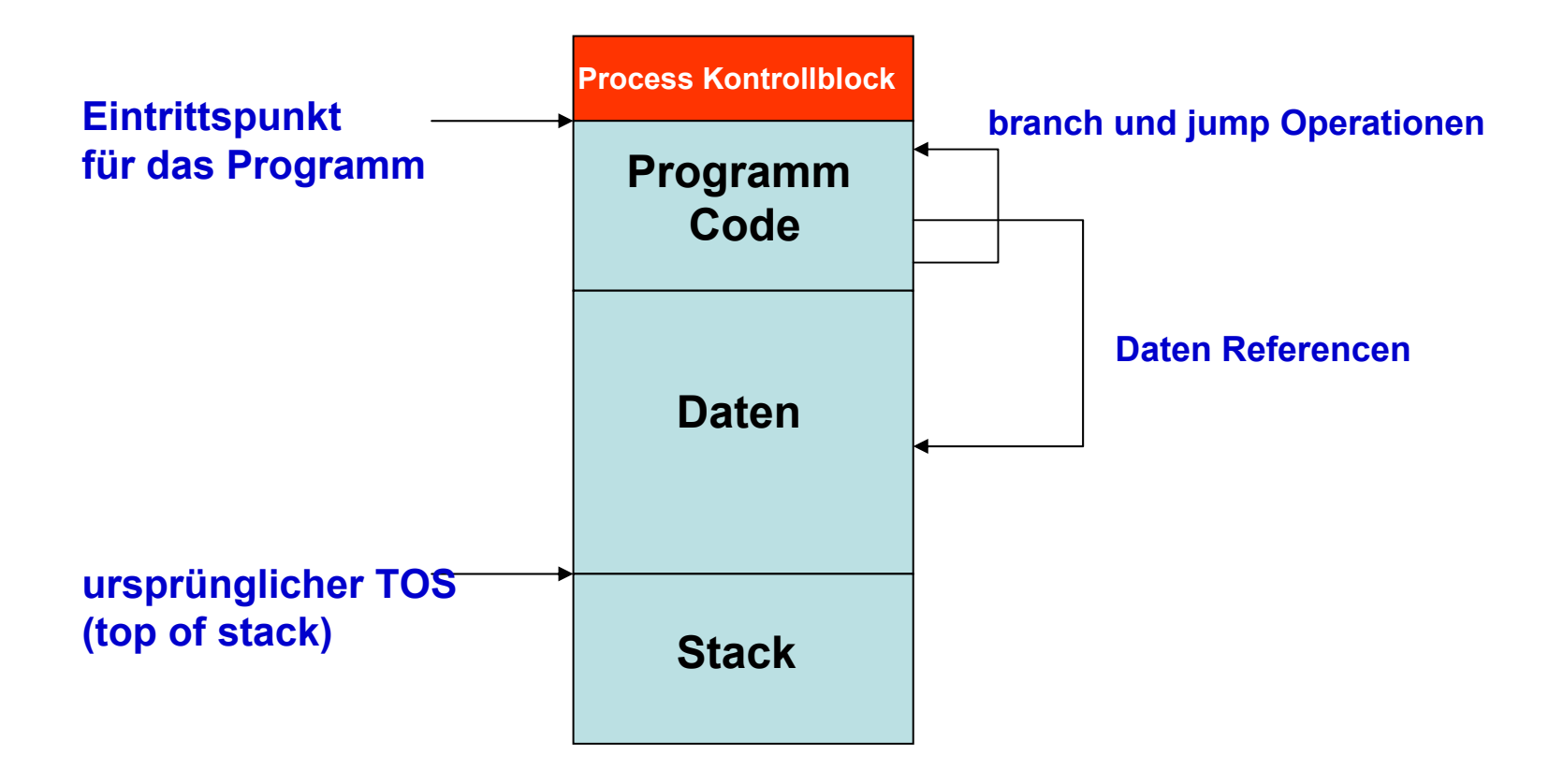

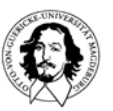

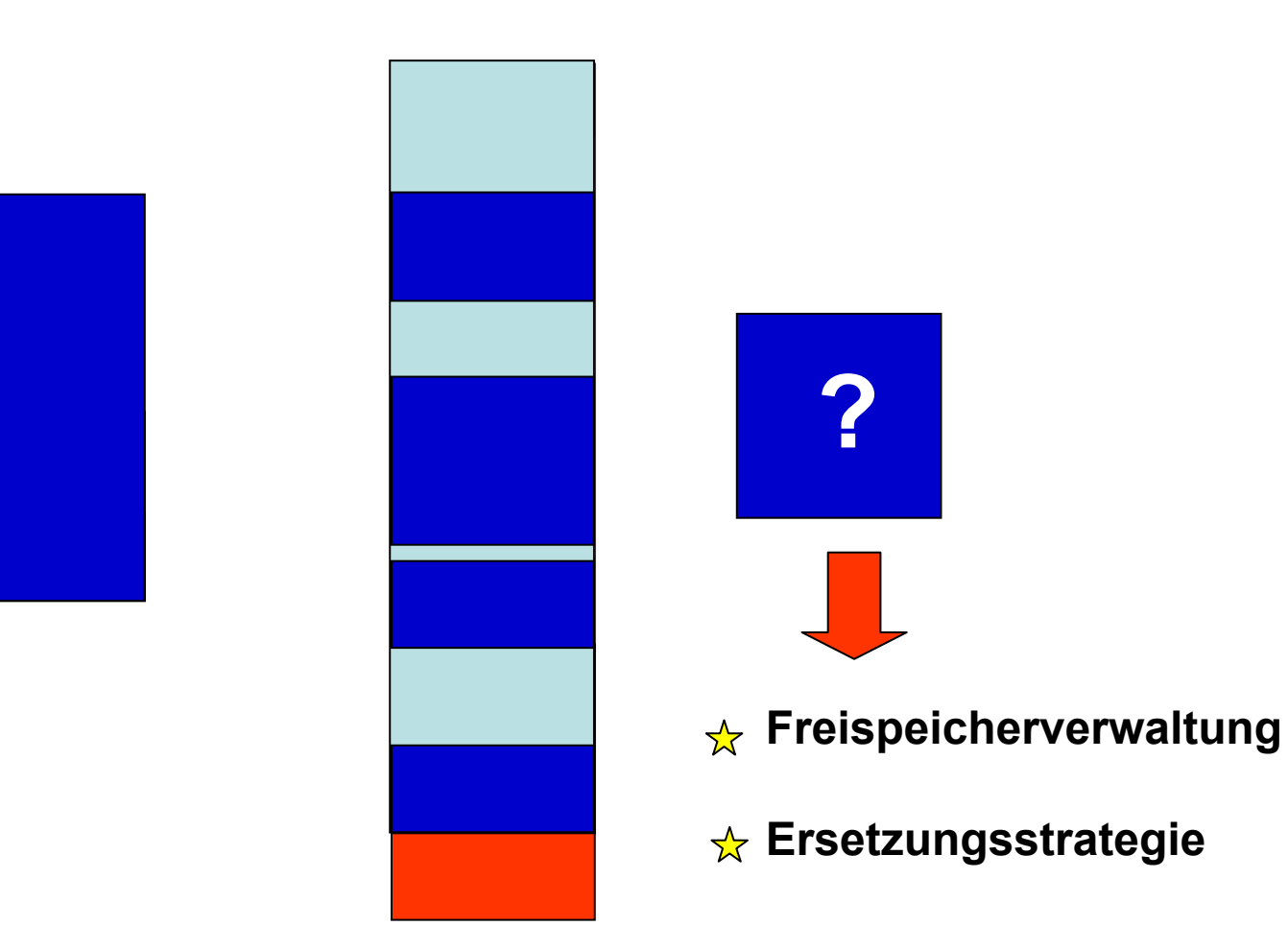

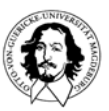

**Betriebssysteme I Wintersemester 07/08**

#### **Problem: Wo sind freie Blöcke und welche Größe haben sie ?**

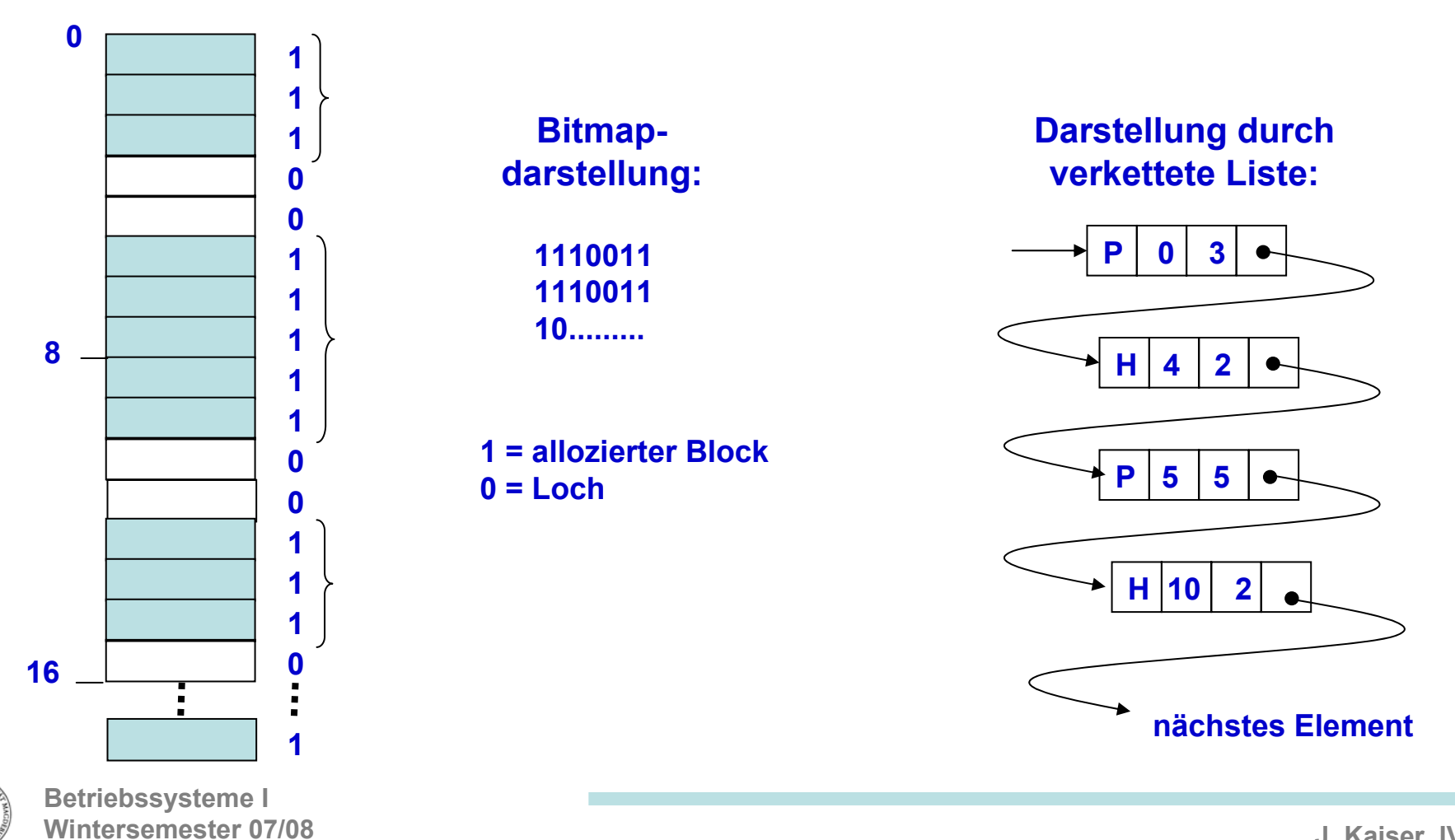

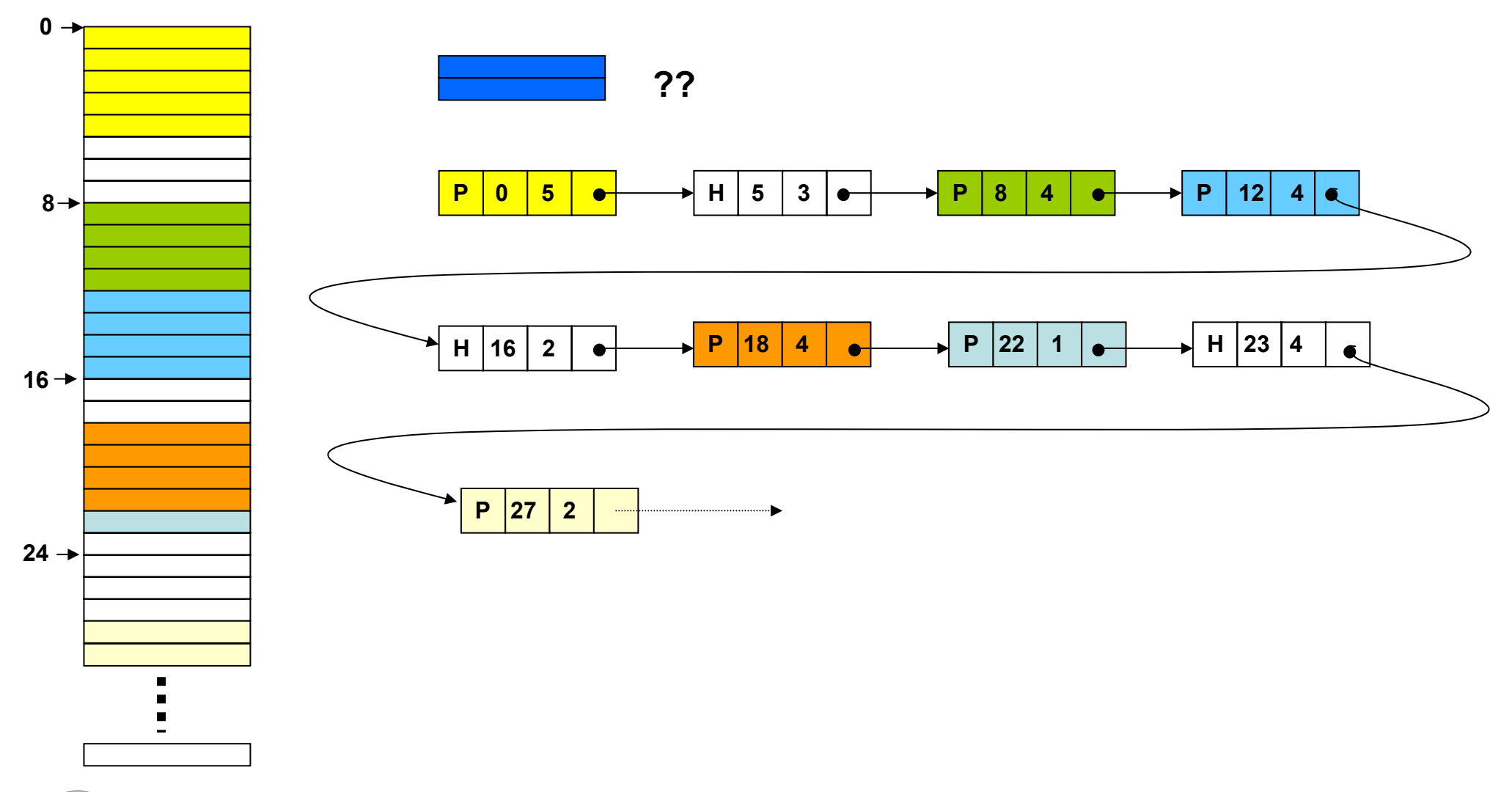

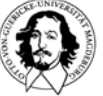

**Betriebssysteme I Wintersemester 07/08**

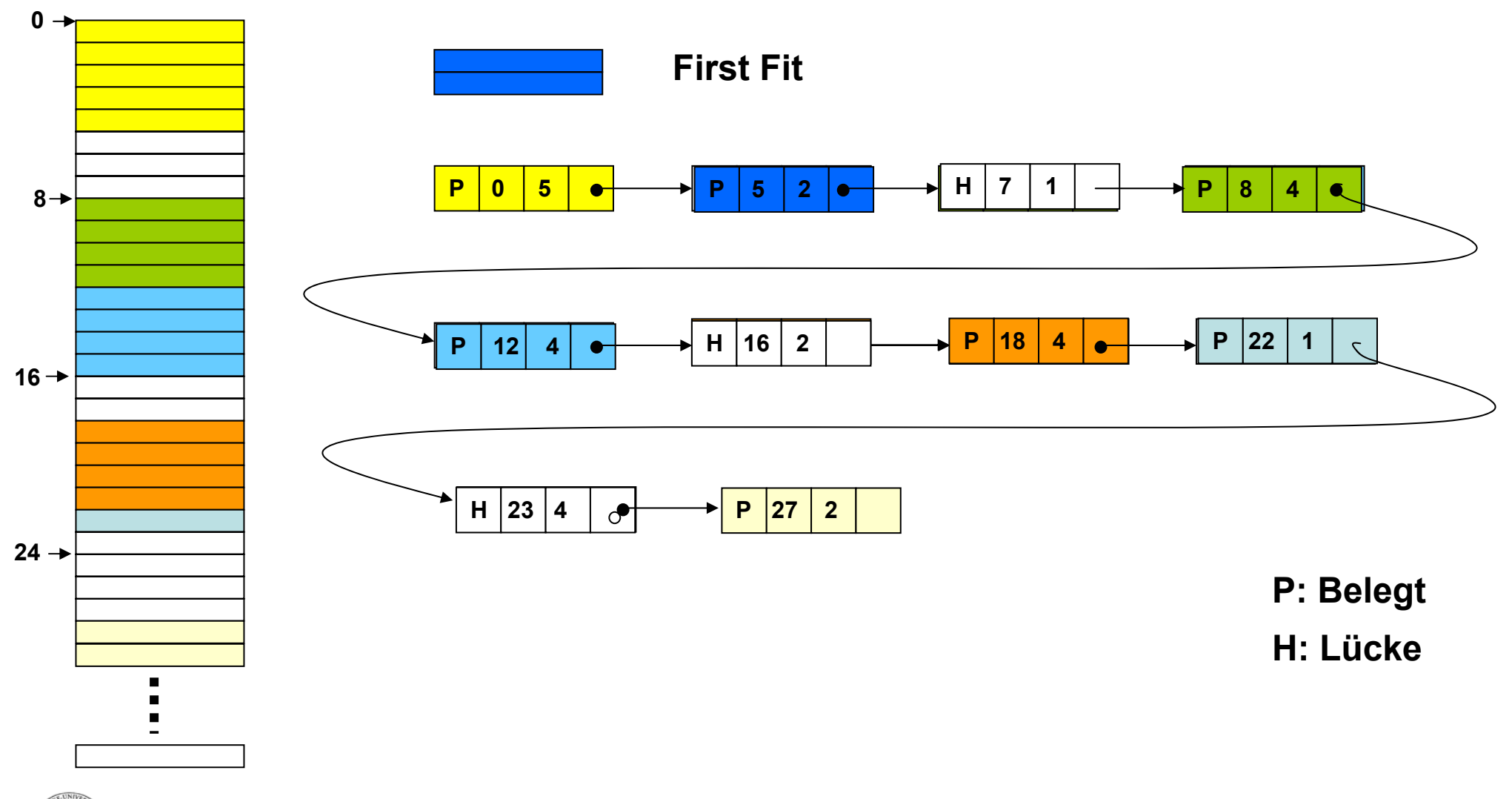

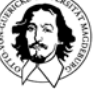

**Betriebssysteme I Wintersemester 07/08**

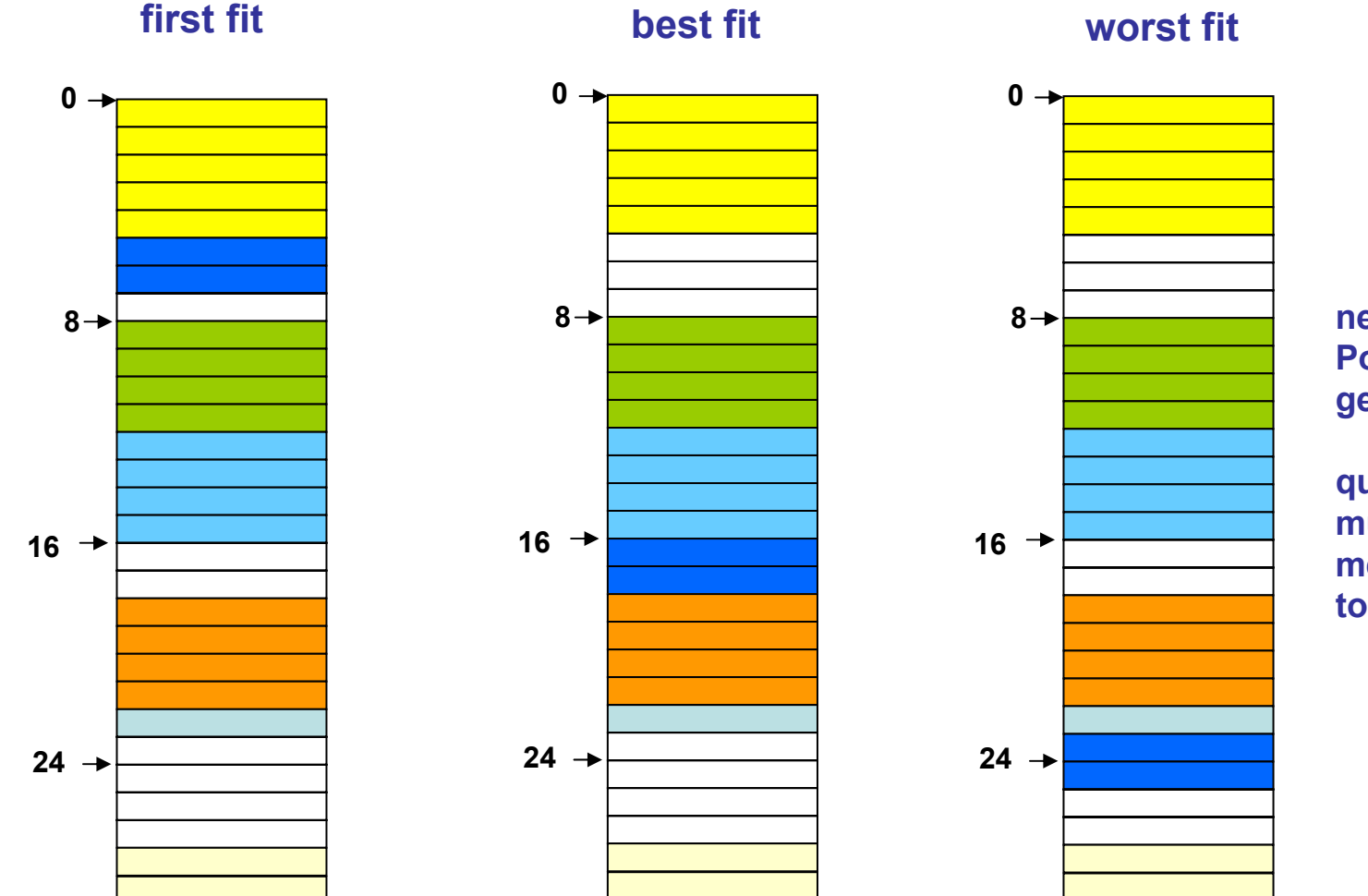

**next fit: Sartpunkt ist die Position des zuletzt gefundenen Blocks**

**quick fit: maintains multiple list of free memory blocks according to size of blocks.**

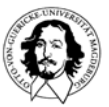

**Betriebssysteme I Wintersemester 07/08**

#### **Das Buddy-System**

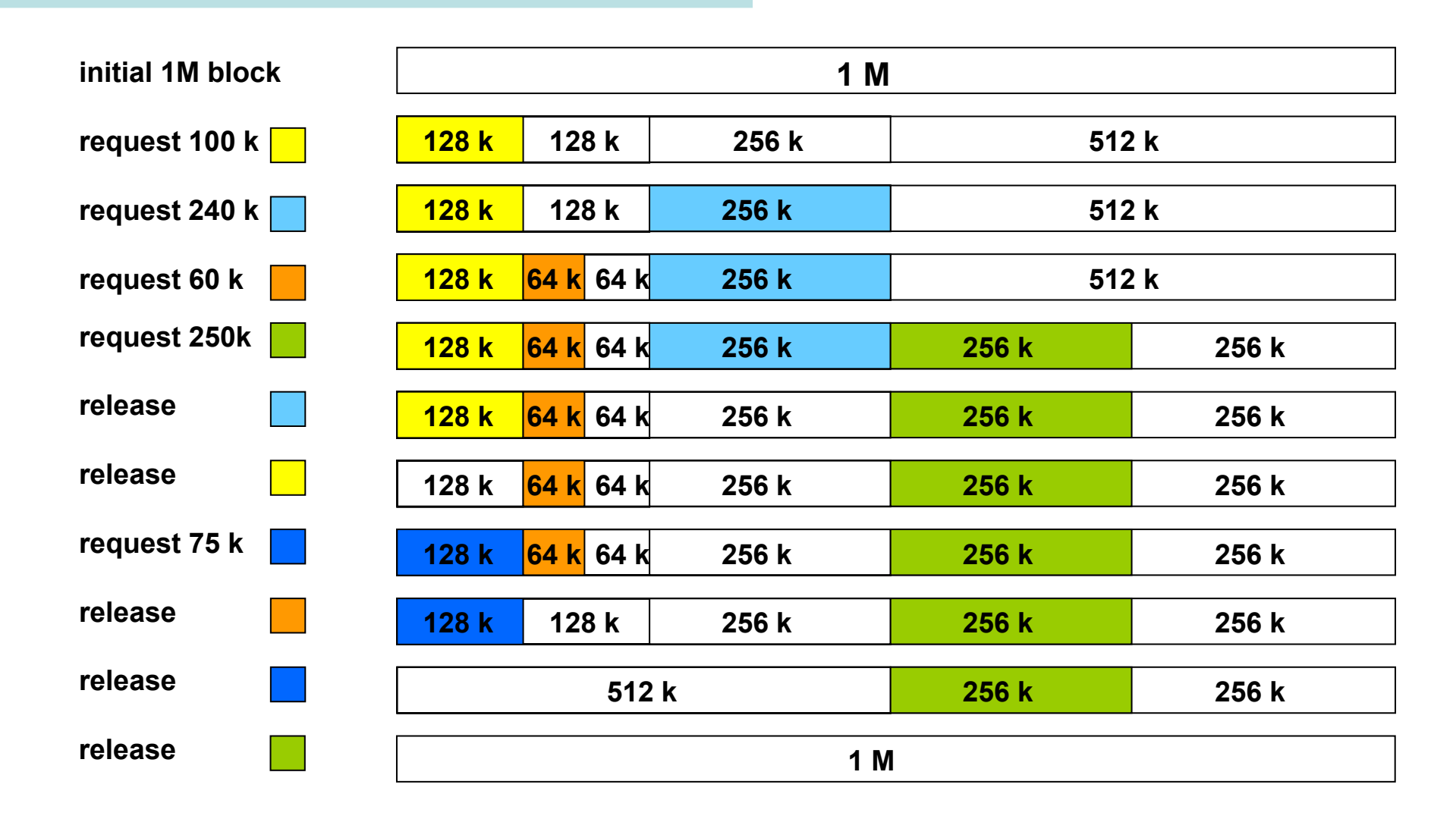

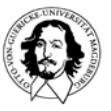

### **Multiprogramming mit Speicherpartitionen**

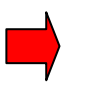

**Es wird der physische Speicher verwaltet.**

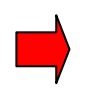

- **Prozessen sind Speicherpartitionen zugeteilt**
- **Speicherpartitionen können fest oder variabel sein**
- **Verwaltung der Partitionen kann durch eine Warteschlange oder durch mehrere Warteschlangen, die Partitionsgrößen zugeordnet sind, verwaltet werden**

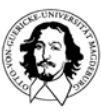

#### **Diskussion:**

**Bisher wurde betrachtet::**

- **1. Verwaltung des Realen, physischen Speichers.**
- **2. Der Adressraum ist dem Realspeicher angepasst.**
- **3. Ein- und Auslagern von Speicherblocks wird explizit durch das BS vorgenommen.**
- **4. Die Größe der Einheiten wird durch den Programmierer festgelegt.**

**Probleme:**

- **- Programme können größer sein als der Realspeicher.**
- **- Zugriffsschutz, wenn mehrere Prozesse in einem Adreßraum ablaufen.**

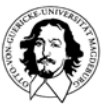

#### **Diskussion:**

**Adressraum eines Prozessors:**

**32 Bit = 4.294.967.296** 

**64 Bit = 18.446.821.383.201.879.616 ~ 2 x 10\*\*19**

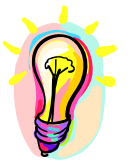

#### **Idee:**

**Betrachten des Realspeichers als ein Fenster in einen viel größeren Speicher. Trennung von logischem und realem Adressraum.**

#### **Wünschenswerte Ziele:**

- **1. Transparenter Mechanismus für das Ein-Auslagern von Speicherblocks.**
- **2. Logischer adreßraum ist sehr viel größer als der Adressraum des Realspeichers.**
- **3. Transparenter Mechanismus zur Relokation.**
- **4. Besserer Zugriffsschutz durch Trennung logischer Adreßräume.**

# **virtueller Speicher**

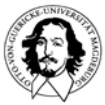

**The Computer Journal**

**Vol. 4, Issue 3, October 1961**

**virtual memory also described in:**

**John Fotheringham: Dynamic Storage Allocation in the ATLAS Including Automatic Use of Backing Store**

**Communications of the ACM, Volume 4 , Issue 10 (October 1961)** 

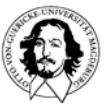

**Betriebssysteme I Wintersemester 07/08**

#### The Manchester University Atlas Operating System Part I: Internal Organization

 $B_v$  T. Kilburn, D. J. Howarth, R. B. Payne and F. H. Sumner

#### **Introduction**

Atlas<sup>\*</sup> is the name given to a comprehensive computer system designed by a joint team of Ferranti Ltd. and Manchester University engineers. The computer system comprises the central computer, fixed store, core store, magnetic drum store, magnetic tapes, and a large quantity and variety of peripheral equipments for input and output. The Manchester University Atlas has 32 blocks of core store each of 512 forty-eight bit words. There is also a magnetic drum store, and transfers between core and drum stores are performed automatically, giving an effective one-level store\* of over two hundred blocks. The average time for an instruction is between 1 and 2 microseconds. The peripheral equipments available on the Manchester University Atlas include

- 8 magnetic tape decks 90,000 characters per second 4 paper tape readers 300 characters per second
- 4 paper tape punches
- 1 line printer
- 1 card reader
- 1 card punch
- 110 characters per second 600 lines per minute 600 cards per minute
- 100 cards per minute

## **virtual memory**

**virtueller Speicher**

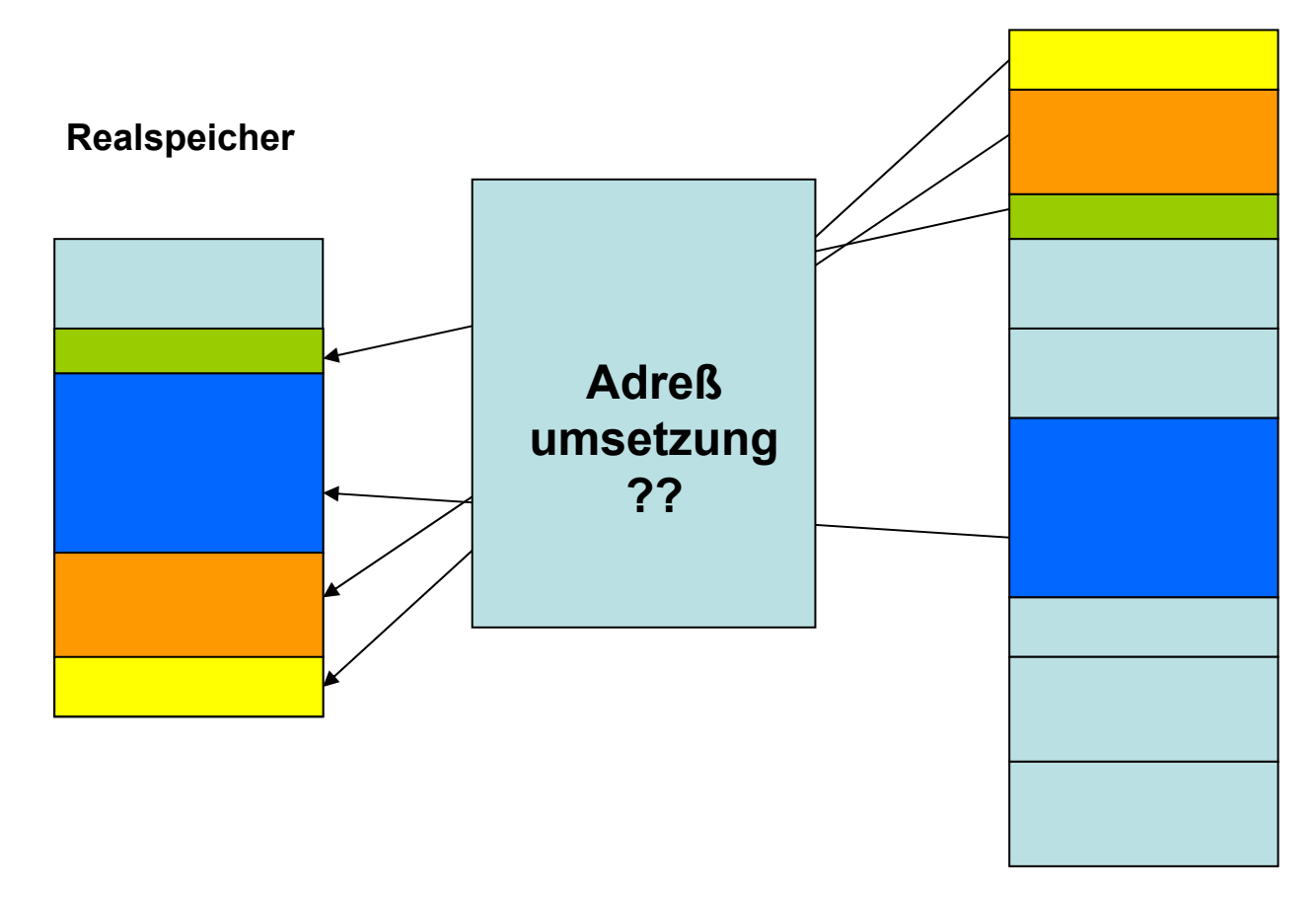

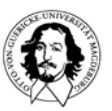

**Betriebssysteme I Wintersemester 07/08**

## **"segmentierter" virtueller Speicher**

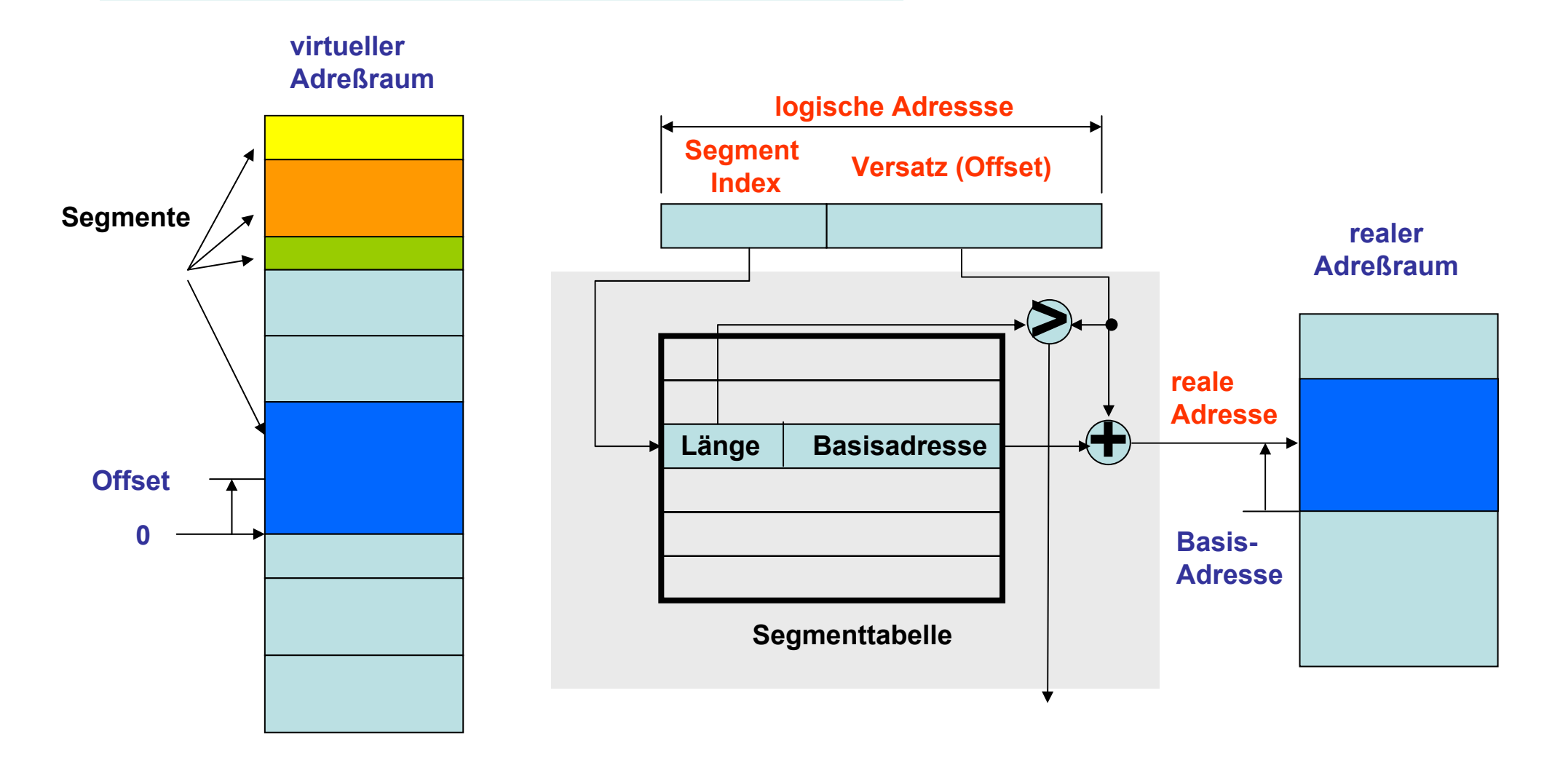

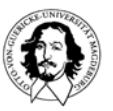

### **Segmentierter Speicher - Adreßumsetzung**

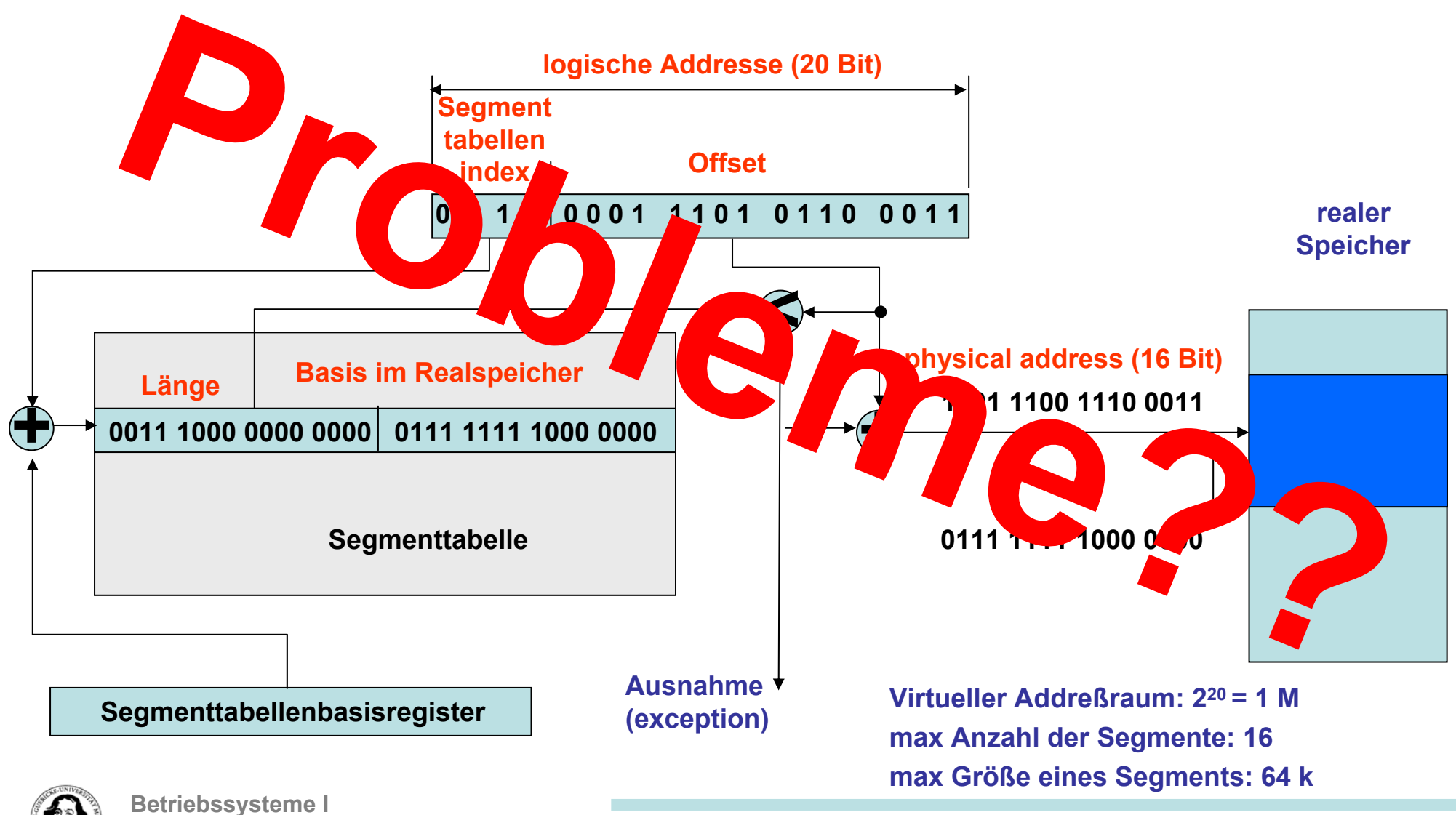

**Wintersemester 07/08**

## **"segmentierter" virtueller Speicher**

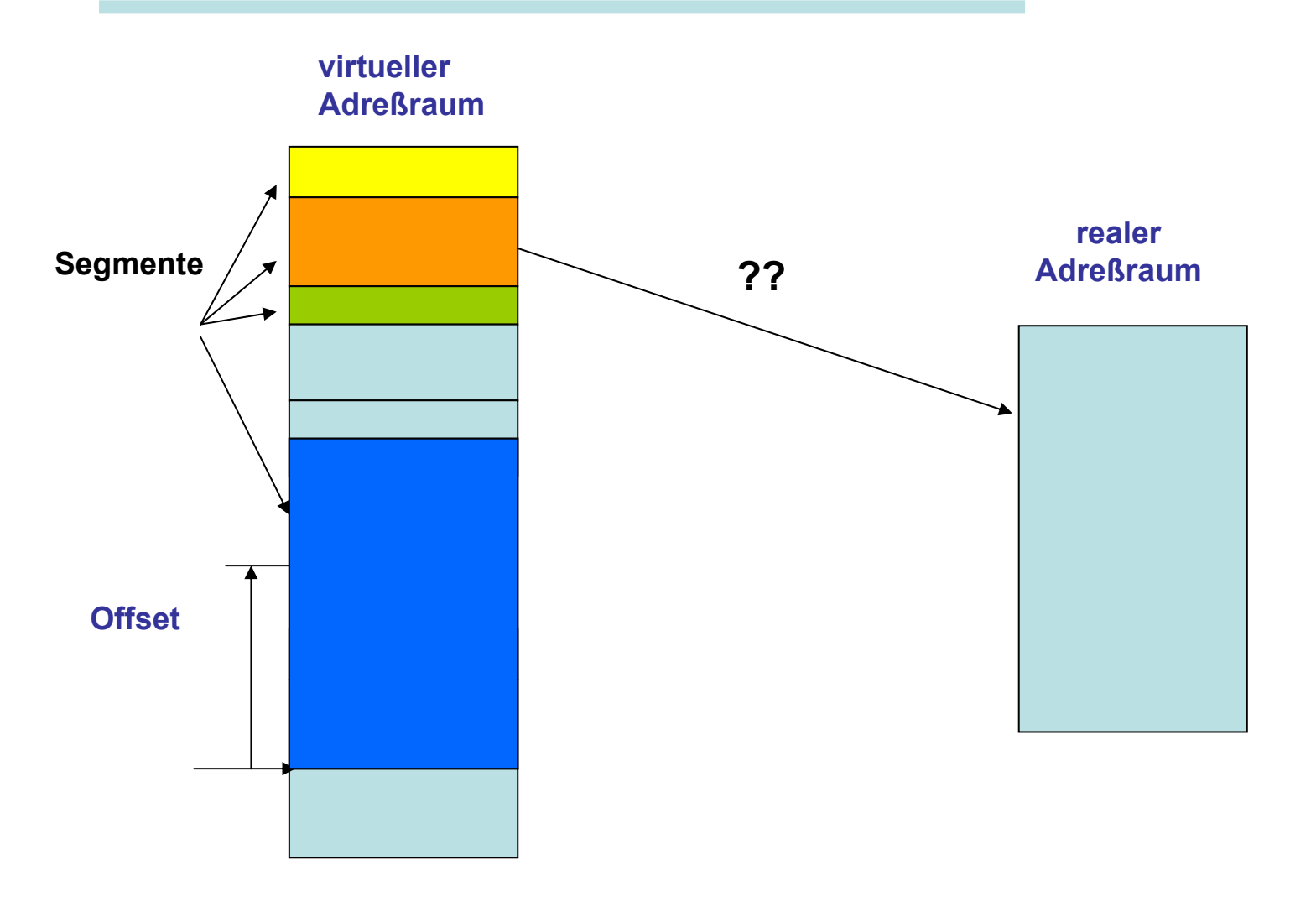

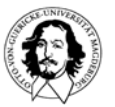

**Betriebssysteme I Wintersemester 07/08**

## **Seitenorientierter virtueller Speicher**

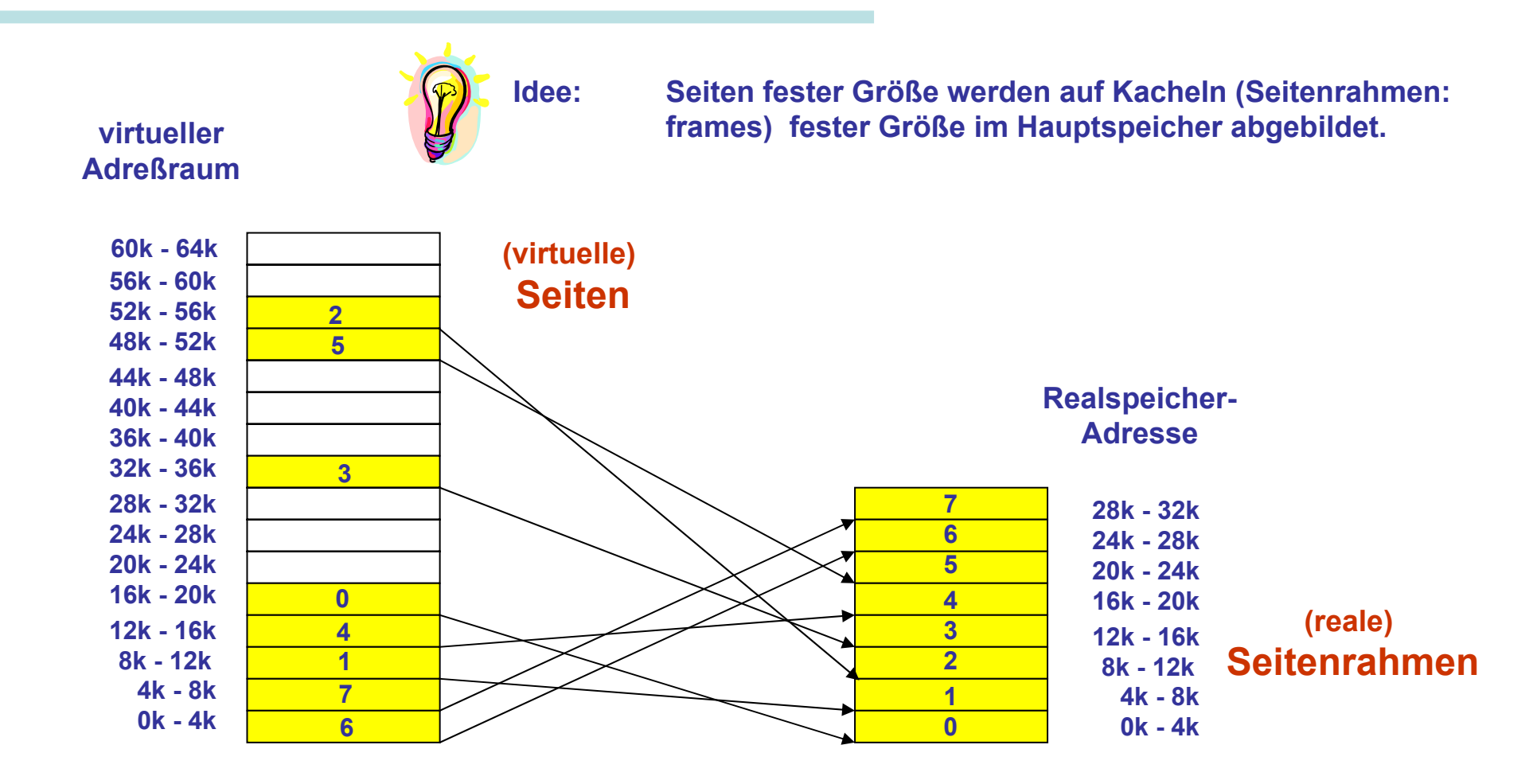

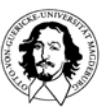

## **Adreßumsetzung mit Seiten**

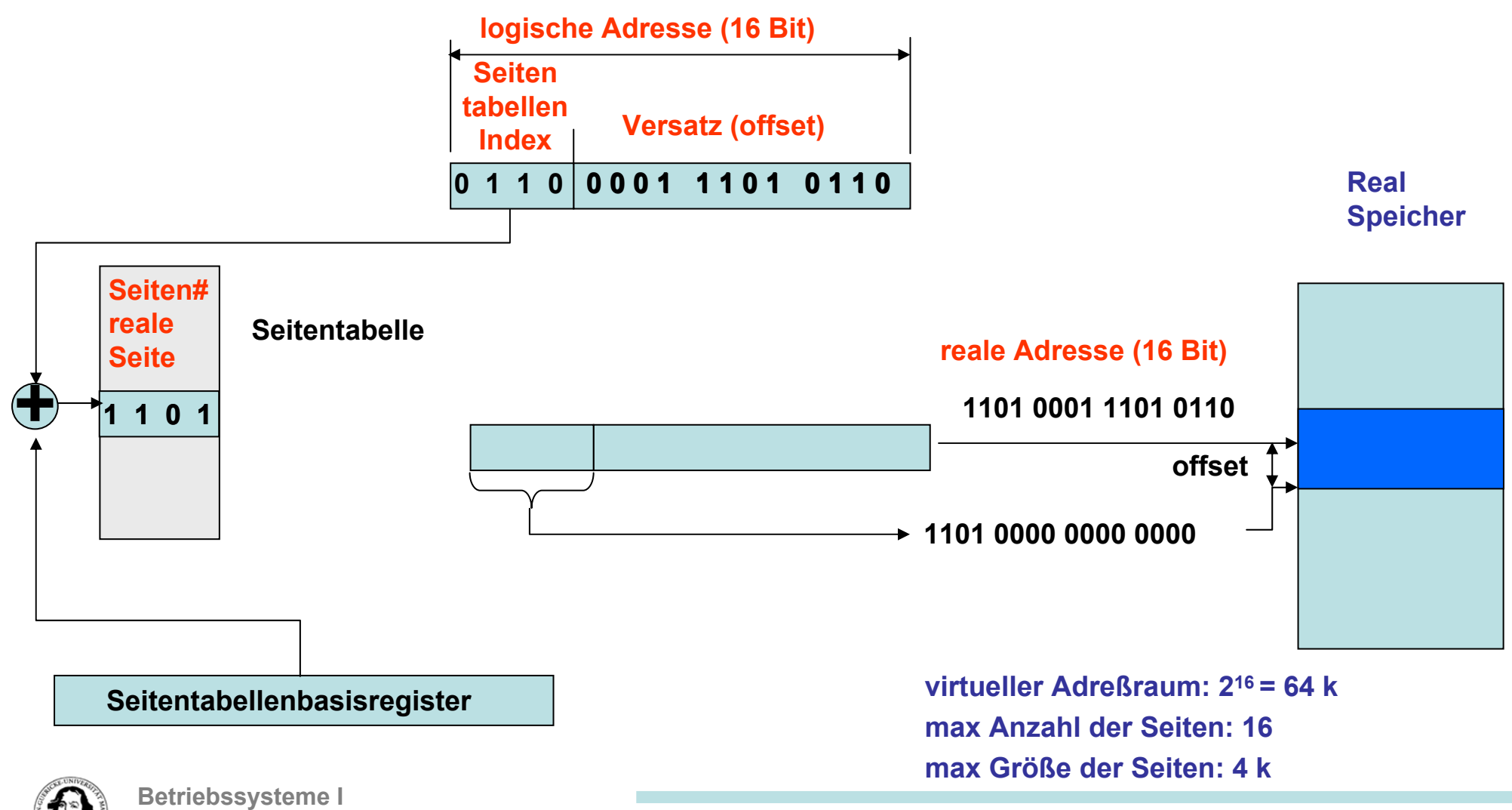

**Wintersemester 07/08**

## **Diskussion: Segmente gegen Seiten**

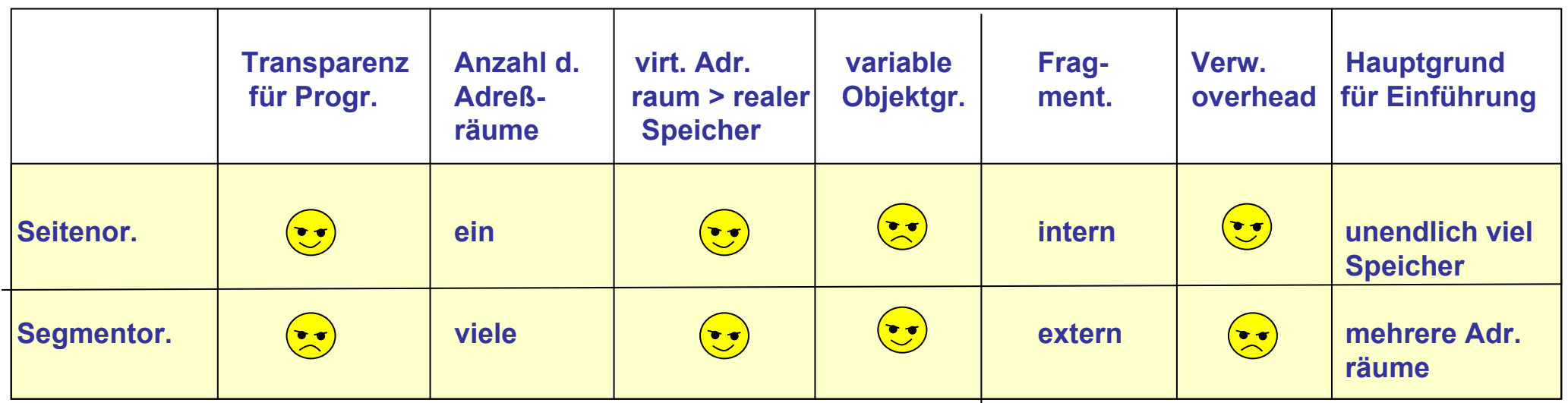

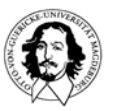

## **Kombination von Segmenten und Seiten**

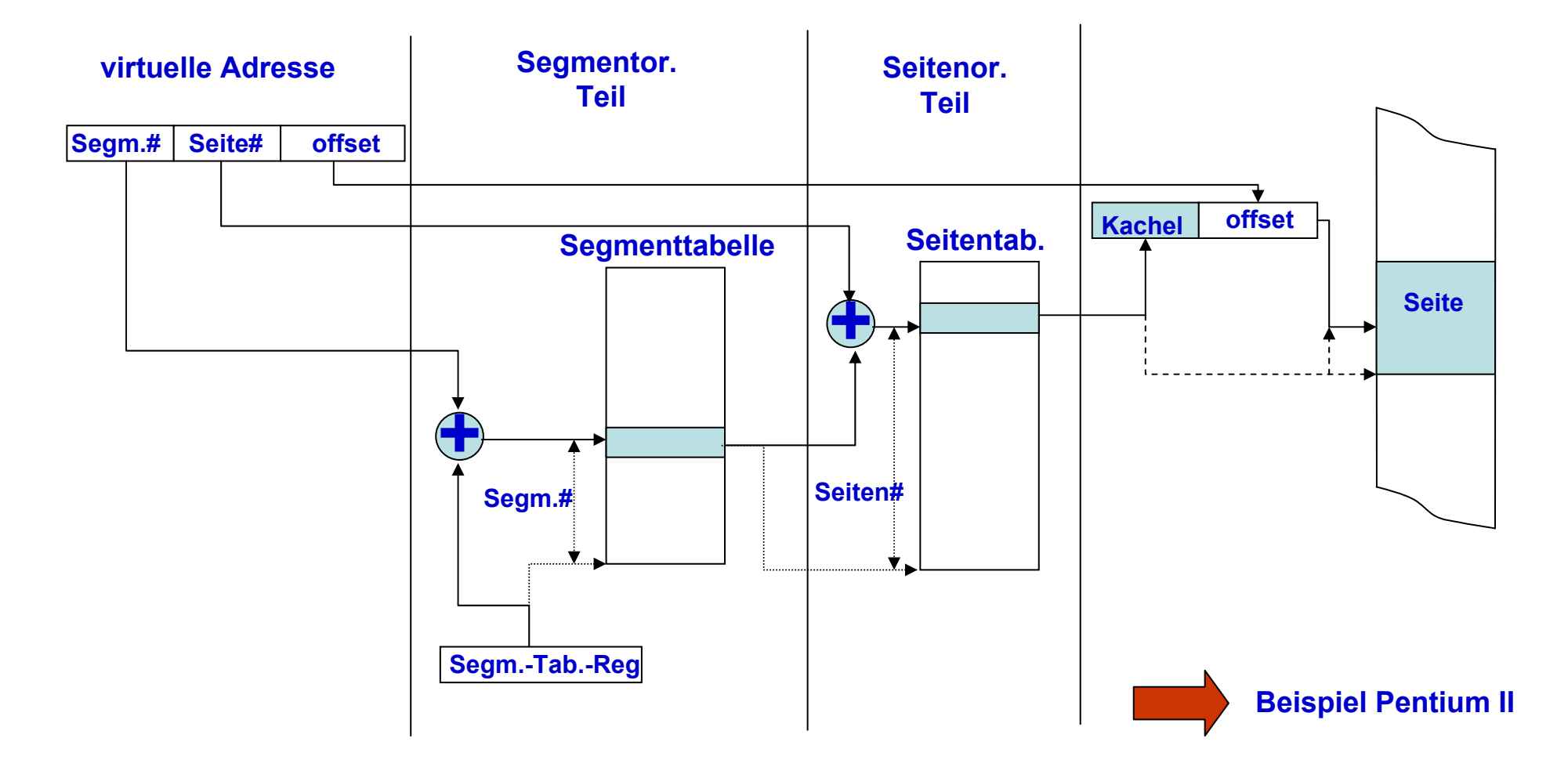

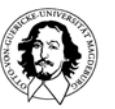

**Betriebssysteme I Wintersemester 07/08**

## **Struktur eines Tabelleneintrags**

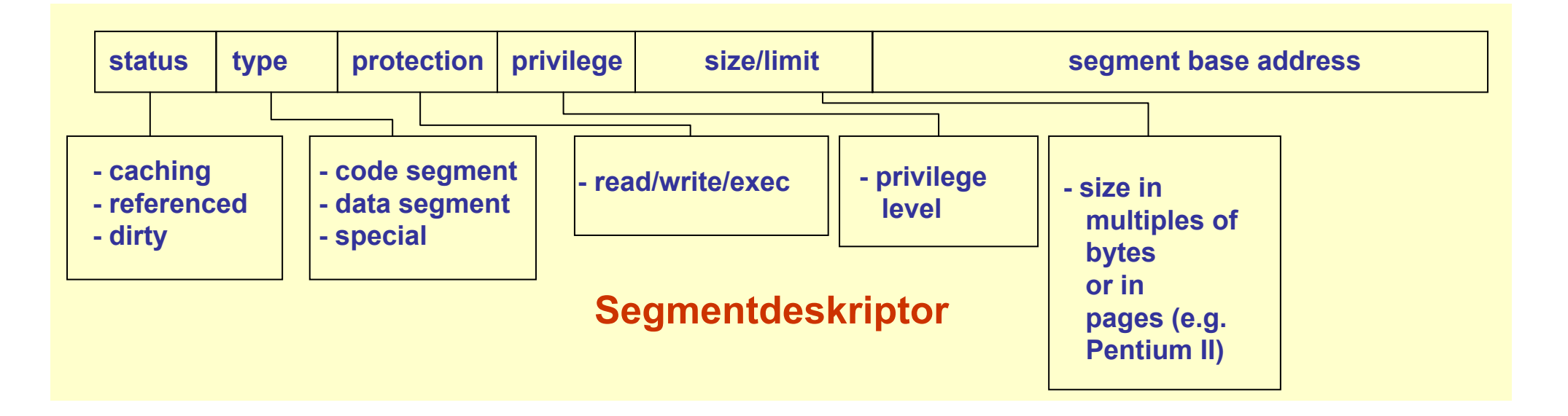

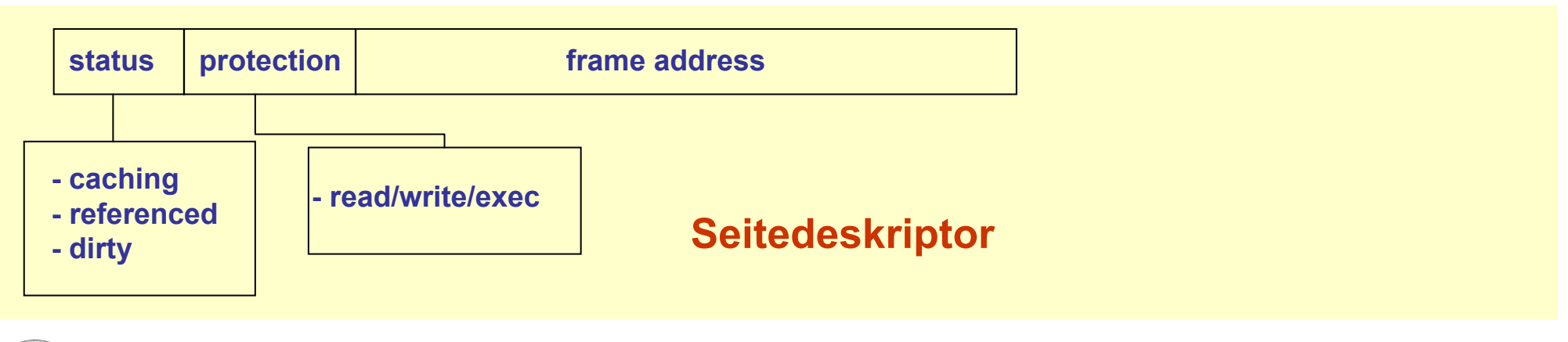

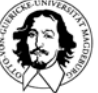

## **Größe der Seitentabellen**

**32-Bit Adreßraum: 4G Adressen Seitetabellengröße @ 4k: 1M Einträge 64-Bit Adreßraum: 4G·4G Adressen Seitetabellengröße @ 4k: 1M · 4G Einträge**

- **1. Seitengröße erhöhen: z.B. UltraSPARC II unterstützt 8k, 64k, 512k and 4M Seiten Grund: weniger Seiten Problem: interne Fragmentierung**
- **2. Seitentabellen ein-und auslagern: mehrstufige Seitentabelle Grund: a.)Virtueller Teil Speicher ist billig, b.) es wird aktuell immer nur ein kleiner der Seiten benötigt (<sup>→</sup> working set) Problem: eine zusätzliche Indirektionsstufe**
- **3. Umsetzen von realen auf virtuelle Adressen: Invertierte SeitentabellenGrund: Der reale Adreßraum ist klein im Vergleich zum virtuellen. Problem: viel mehr Seiten als Seitenrahmen <sup>→</sup> keine eindeutige Abbildung**

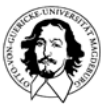

## **mehstufige hierarchische Seitentabellen**

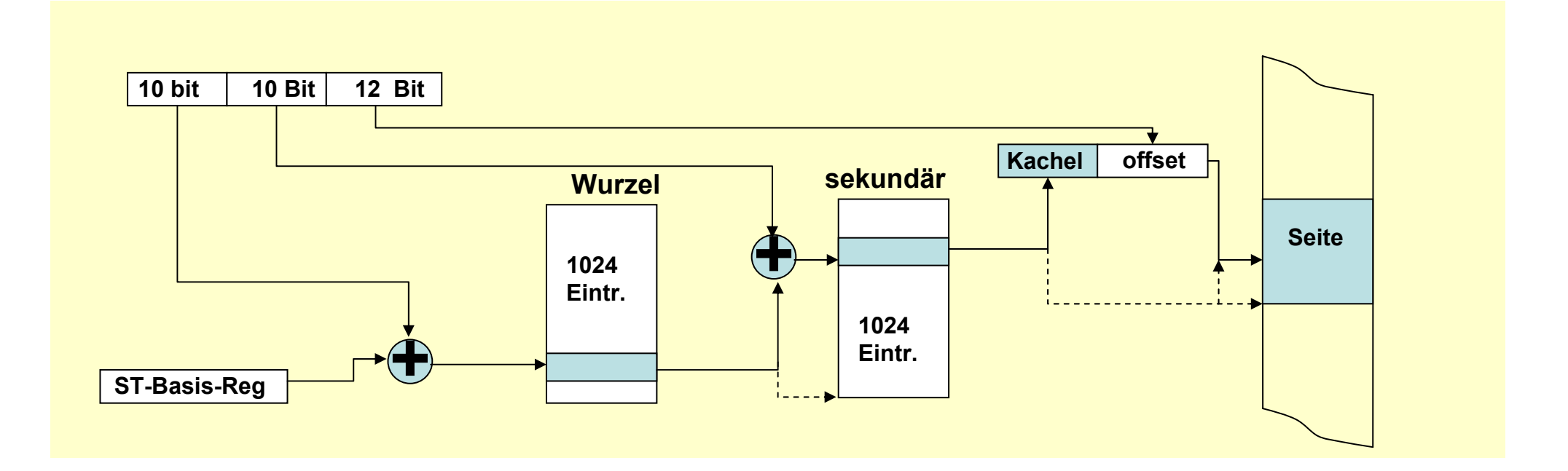

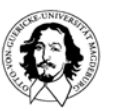

## **Seitengröße**

**für n Segmente mit p bytes ist die**

**interne Fragmentierung: n·p/2**

#### **Zielkonflikte:**

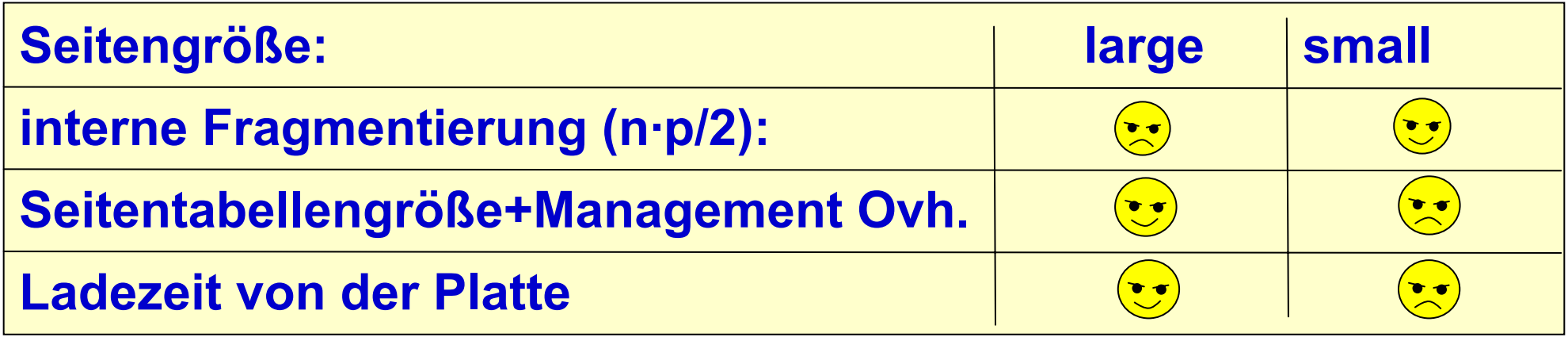

**Übliche Seitengrößen liegen zwischen 512 Bytes und 64KB. Heute werden Seitengrößen von 4KB oder 8KB benutzt.**

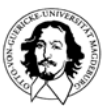

## **invertierte Seitentabelle**

#### **PPC, AS/400**

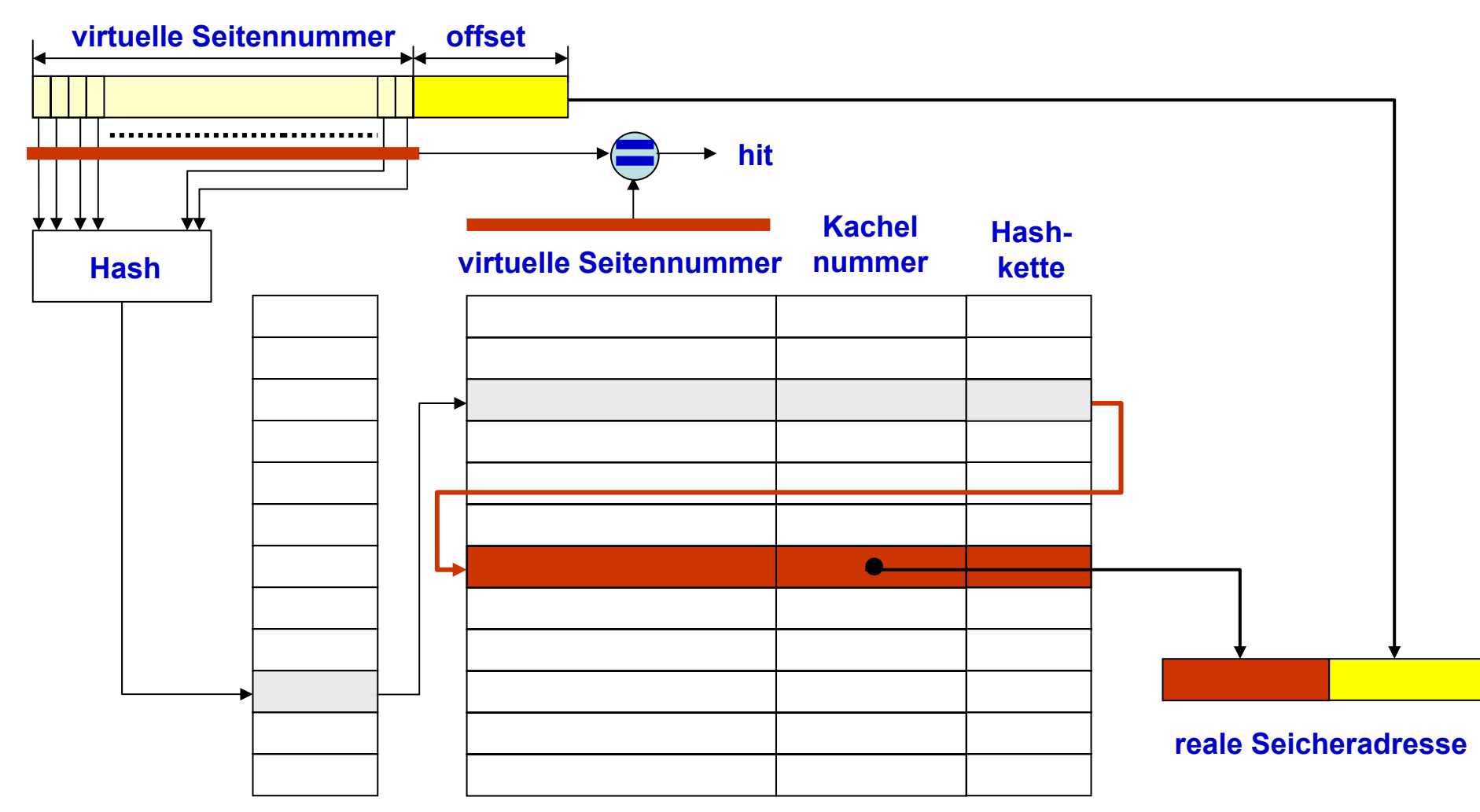

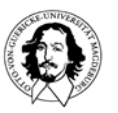

**Betriebssysteme I Wintersemester 07/08**

## **invertiert oder nicht invertiert?**

**Pro invertiert:Seitentabelle ist proportional zur Größe des Realspeichers: z.B. für 1 G @ 8k Seiten: 128k Einträge unabhängig von Größe d. virt. A-Raums** 

#### **Con invertiert:**

- **- Hashing muss bei jedem Speicherzugriff durchgeführt werden.**
- **- Verkettung kann zu mehrfachen Zugriff führen.**
- **- benötigt komplexe Ersetzungs-und Verwaltungsstrategien.**

#### **ABER:**

- **- Hierarchische Seitentabellen benötigen ebenfalls mehrfachen Zugriff.**
- **- wenn sekundäre Seitentabellen ausgelagert sind: mehrfacher Plattenzugriff.**

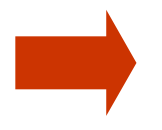

**Hardwareunterstützung wird in allen Fällen benötigt !**

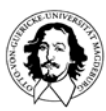

## **Die MMU: Speicherverwaltungseinheit**

**Adreßübersetzung benötigt mehrere Ebenen der Indirektion**

**negative Auswirkung auf Leistung !**

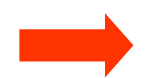

**benötigt Hardwareunterstützung zur Beschleunigung.** 

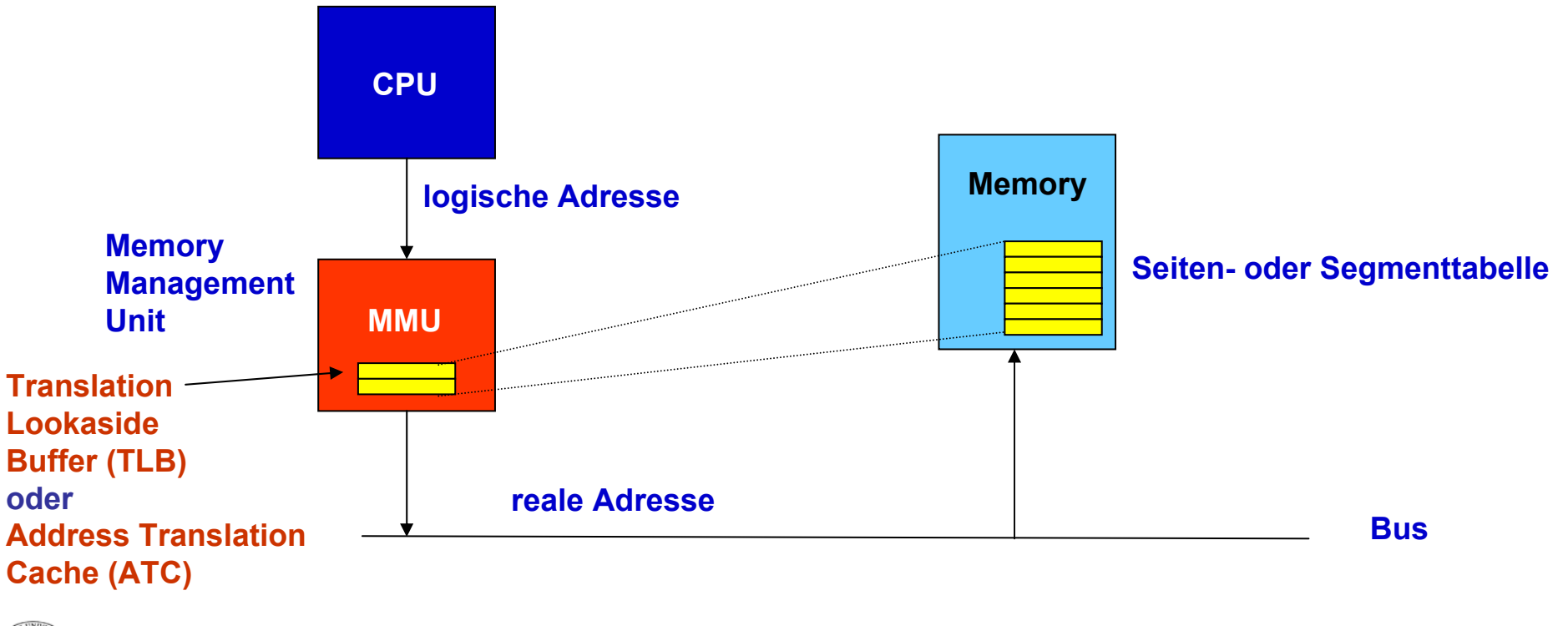

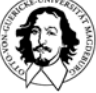

## **Das Lokalitätsprinzip**

**Lokalitätsprinzip:** 

- **1. In einem beschränkten zeitlichen Fenster Programs zeigen Programme eine geringe räumliche Streuung der Referenzen, sowohl für Instruktionen als auch für Datenzugriffe**
- **2. Aus dem Refenzierungsverhalten in der Vergangenheit kann man auf zukünftige Referenzierungen schließen.**

**Das Lokalitätsprinzip ist die Basis für jeglichen Caching-Mechanismus!**

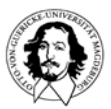

## **Verwaltung des virtuellen Speichers**

**Woher weiss man, wie viele Seiten benötigt werden?**

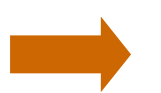

**einlagern von Seiten auf Anforderung**

#### **Was tun, wenn mehr Seiten benötigt werden als Seitenrahmen zur Verfügung stehen?**

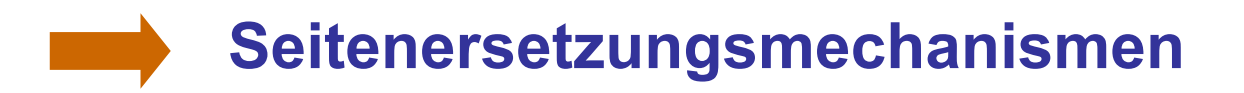

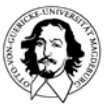

**Betriebssysteme I Wintersemester 07/08**

## **Demand Paging**

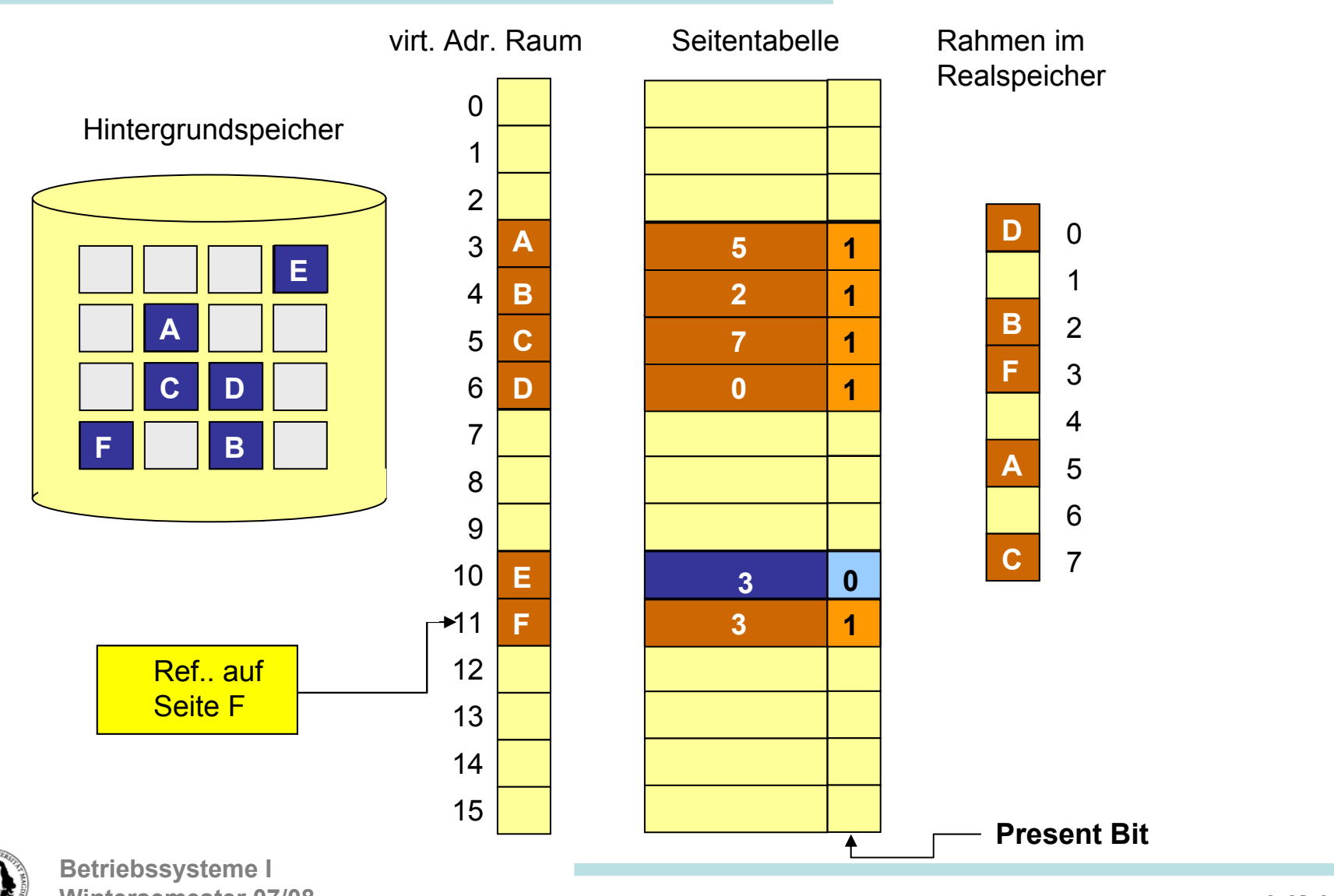

**Wintersemester 07/08**

## **Demand Paging**

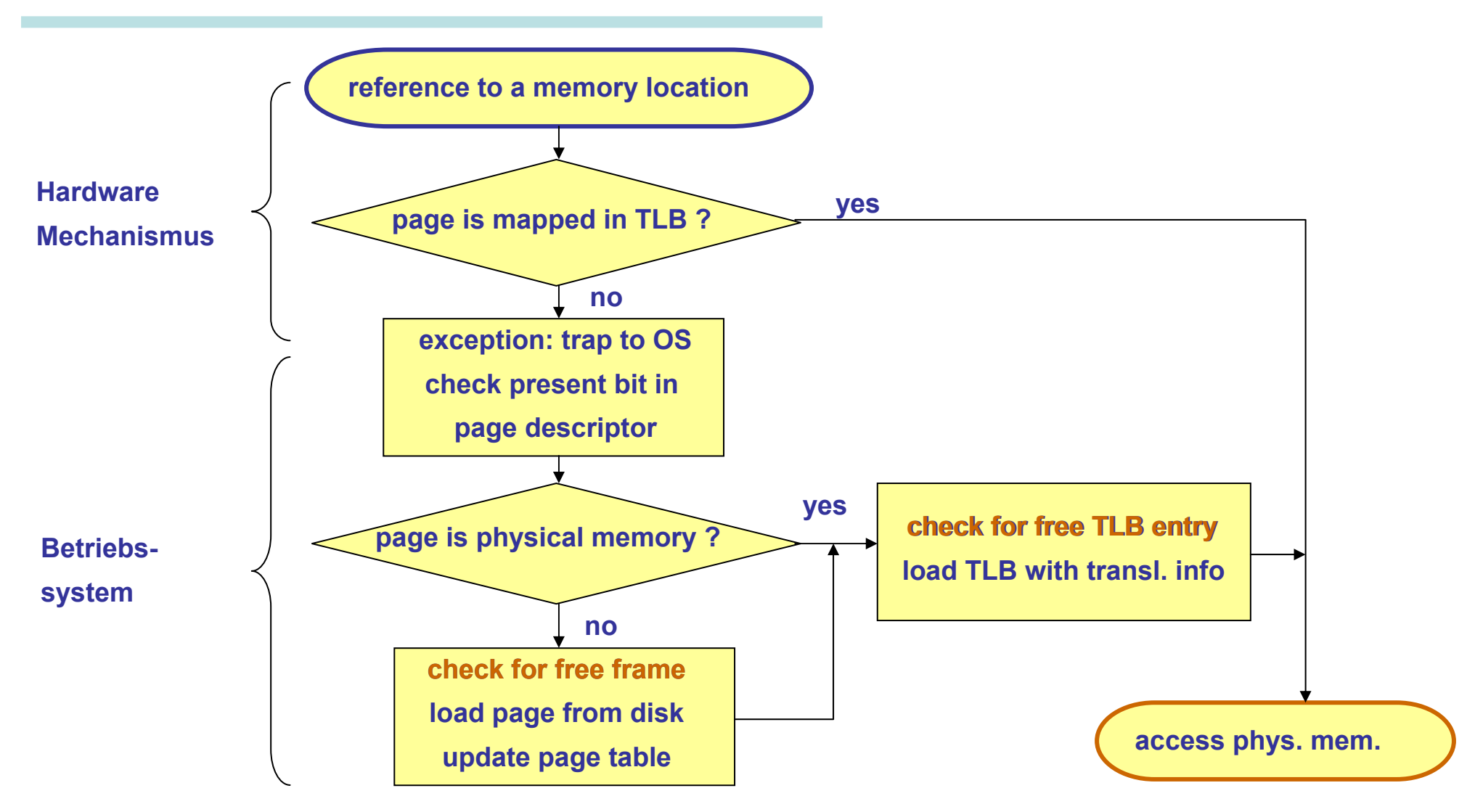

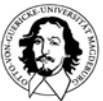

## **Demand Paging: Diskussion**

**Normaler Zugriff, kein Seitenfehler: Zugriffszeit ~ 5 - 200 ns**

**Wie hoch ist die Zugriffszeit bei einem Seitenfehler? p: Wahrscheinlichkeit für einen Seitenfehler Annahmen Normale effektive Zugriffszeit: 100 ns Laden einer Seite von der Platte: ~ 20 ms**

**Effektive Zugriffszeit für p=0,01: (1-p) · 100 + p · 20.000.000 = 0,99 · 100 + 0,01 · 20.000.000 = 99 · 200.000 ns = 198 µs** 

**Um im Bereich der normalen Zugriffszeit zum Realspeicher zu bleiben muss die Wahrscheinlichkeit eines Seitenfehlers in der Größenordnung von 0,000005 liegen ! 1 Seite pro 200000 Zugriffe darf zu einem Seitenfehler führen!**

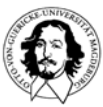

## **Seitenersetzungsverfahren**

**Das Betriebssystem muss zukünftige** 

**Anforderungen vorhersagen. Dazu kann es nur**

**die Analyse der Gegenwart und Vergangenheit ausnutzen.**

- **- Wann wurde die Seite eingelagert?**
- **- Wurde auf die Seite zugegriffen?**
- **- Wurde die Seite modifiziert?**

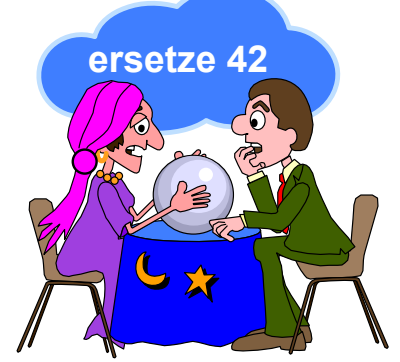

**- Welche Prozesse sind zur Zeit aktiv?**

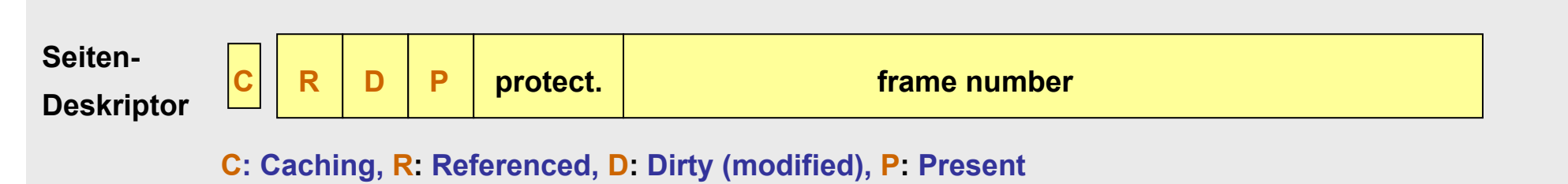

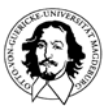

## **Optimale Seitenersetzungsstrategien**

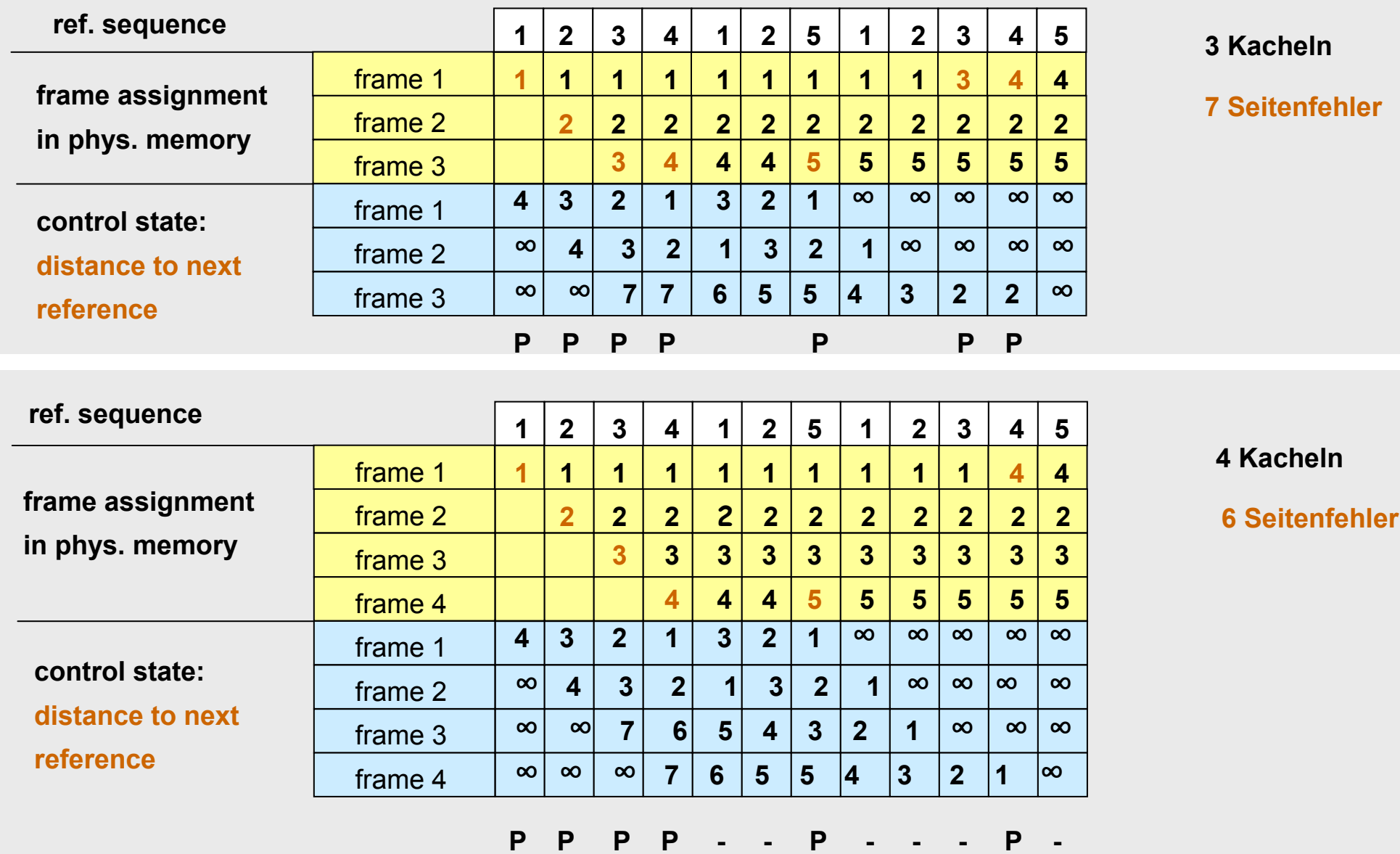

#### **Not-recently-used <sup>→</sup> unterscheidet 4 Seitenklassen:**

- **Klasse 0: R=0, D=0**
- **Klasse 1: R=0, D=1**
- **NRU ersetzt eine beliebige Seite aus**
- **Klasse 2: R=1, D=0**

**Klasse 3: R=1, D=1**

**der niedrigsten nichtleeren Klasse**

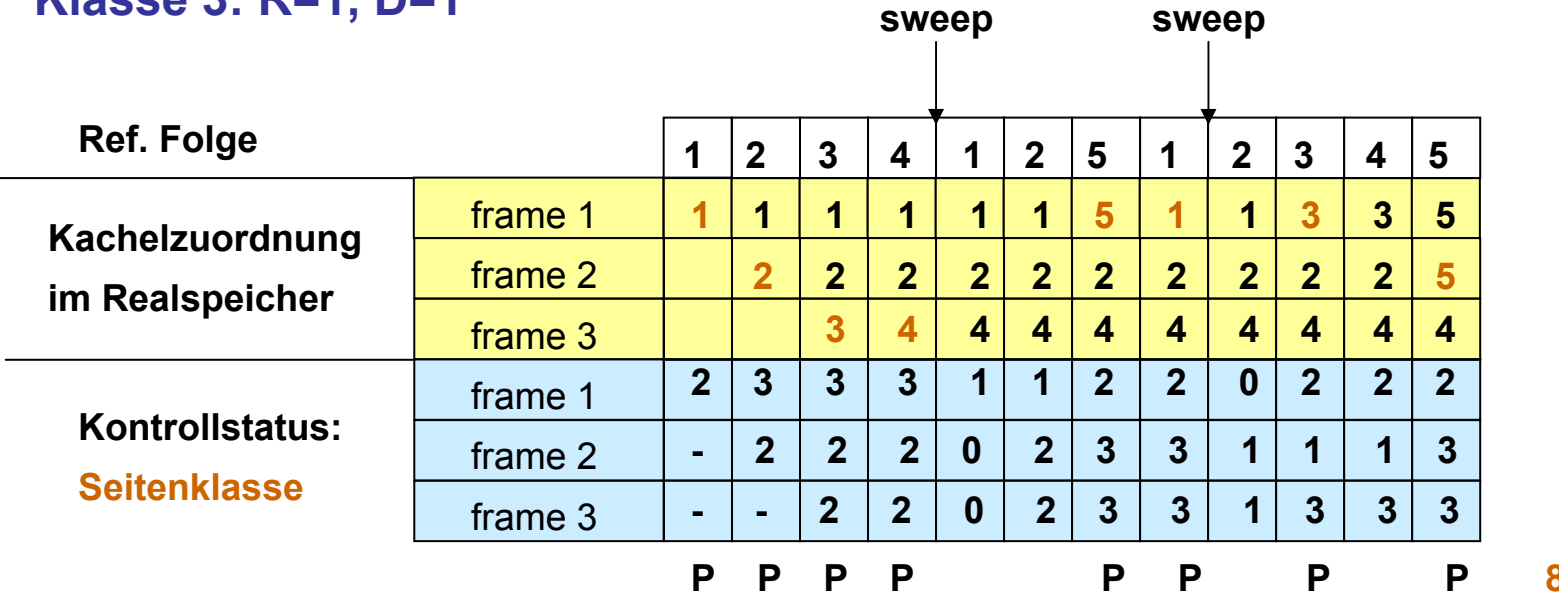

**Problem**

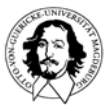

#### **FIFO: Ersetzt die Seite, die am längsten im Speicher ist.**

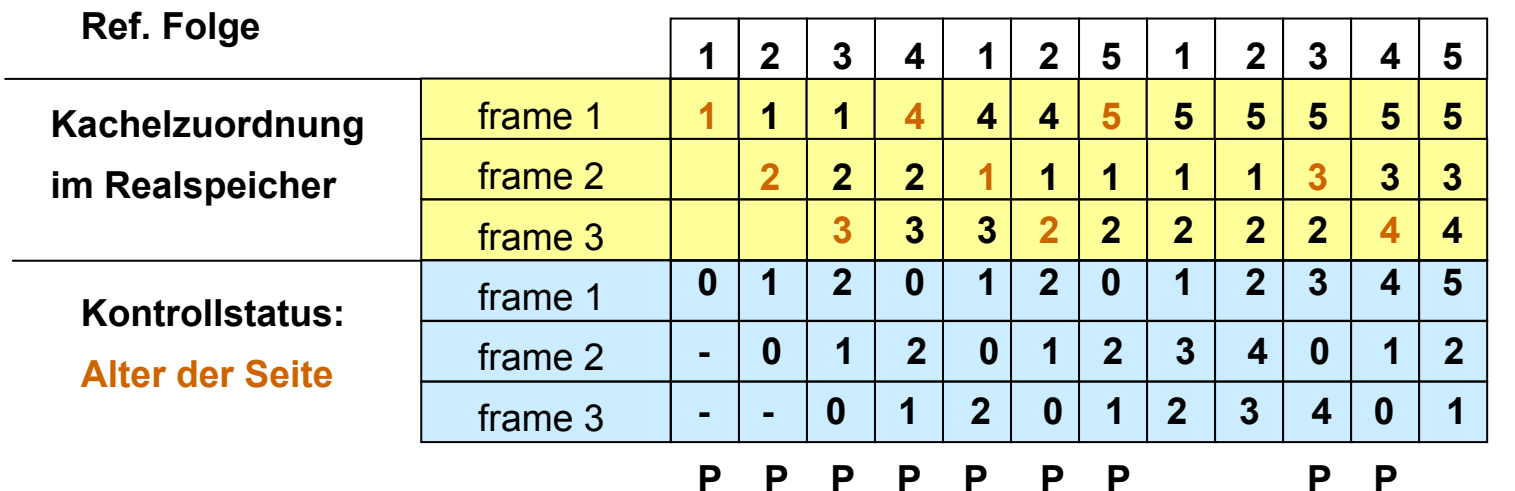

**9 Seitenfehler**

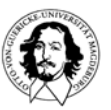

**Variation von FIFO: Der "Second Chance" Algorithmus**

**Die Seiten sind in einer Liste nach FIFO geordnet**

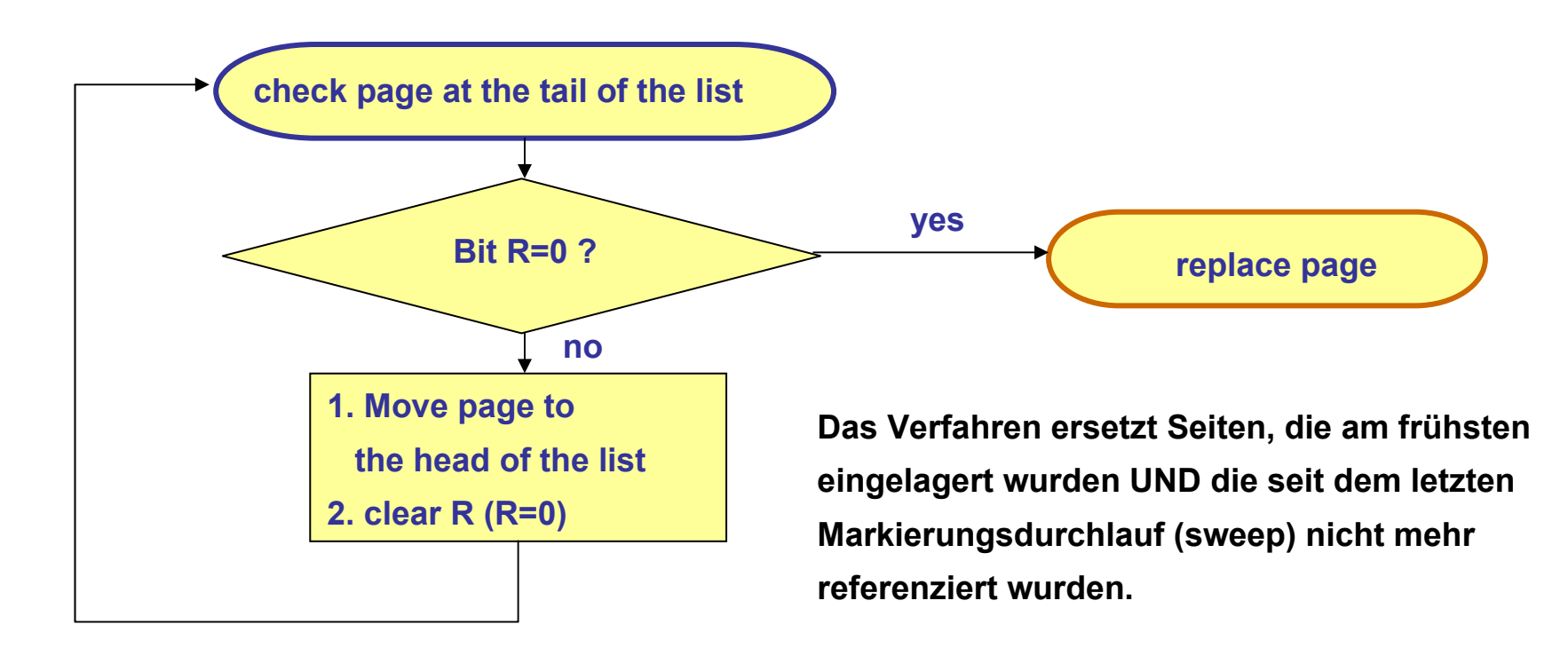

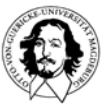

**Betriebssysteme I Wintersemester 07/08**

#### **Der "Second Chance" Algorithmus**

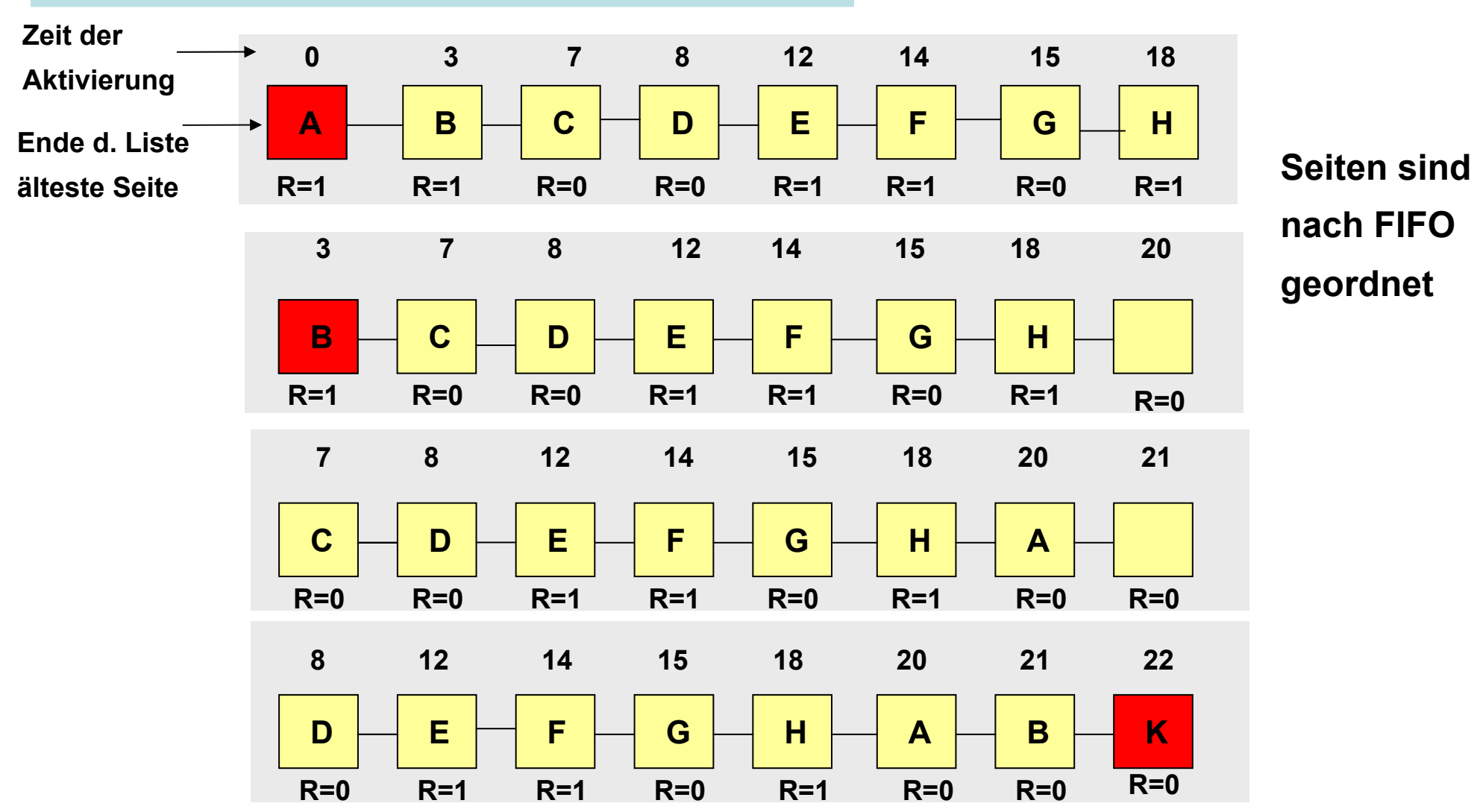

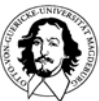

**Betriebssysteme I Wintersemester 07/08**

#### **Implementierung von "second chance": Der "Clock" Algorithmus**

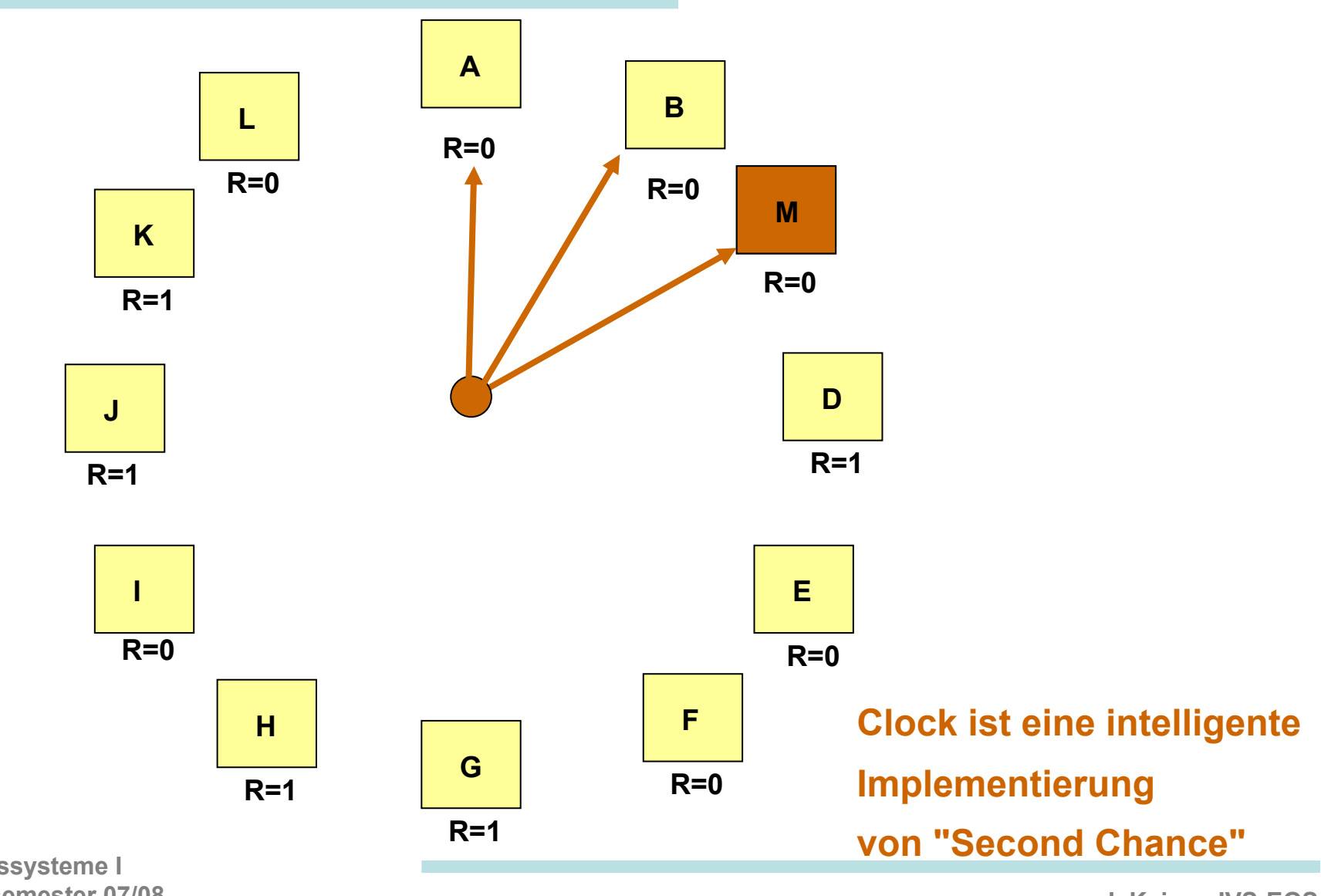

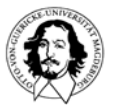

**Betriebssysteme I Wintersemester 07/08**

#### **Least-Recently-Used: Verdränge die Seite, die am längsten nicht referenziert wurde.**

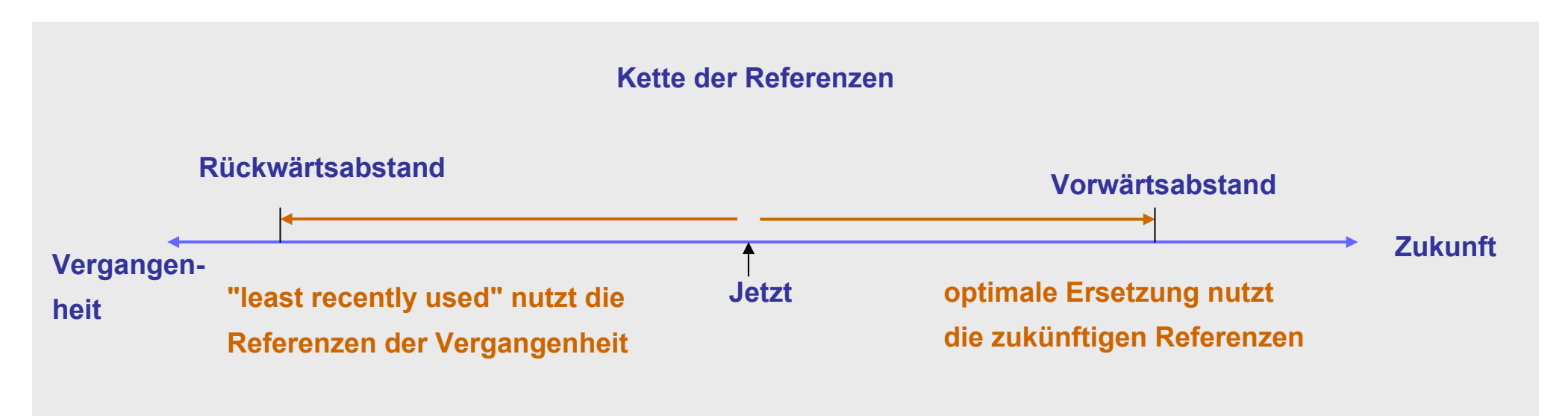

#### **Problem: Least Recently Used ist schwer zu implementieren !**

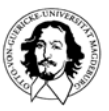

#### **Least-Recently-Used**

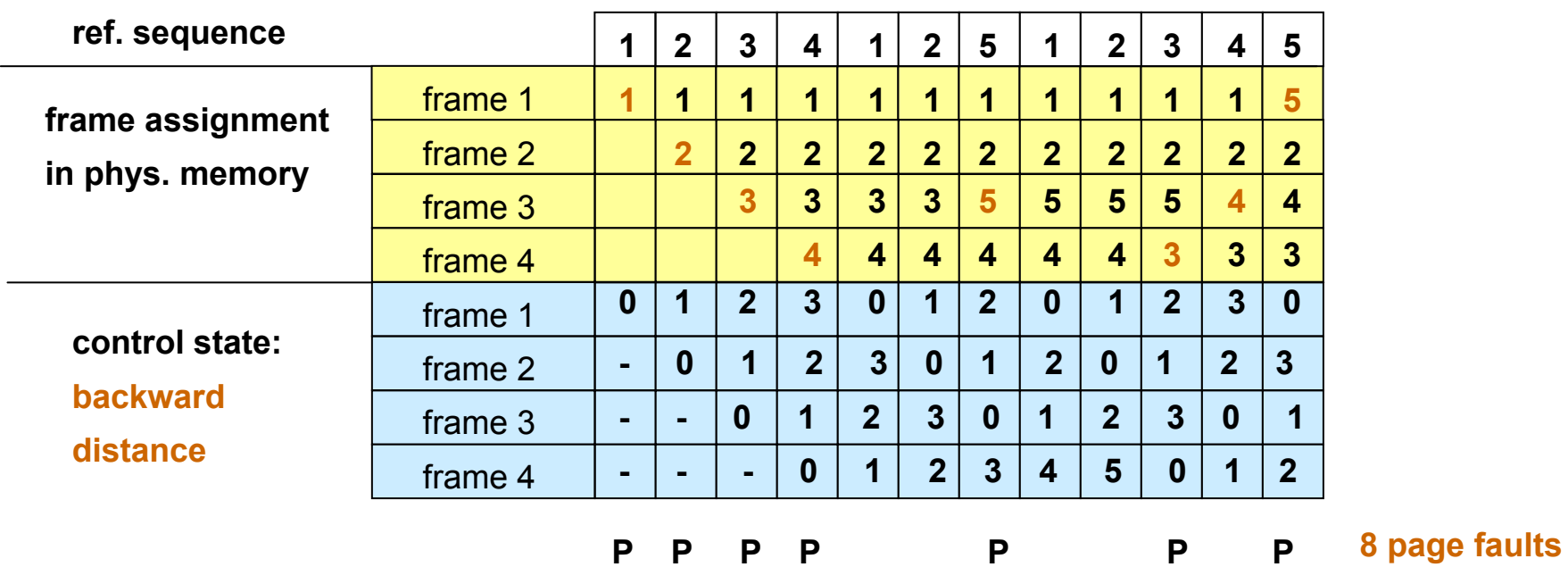

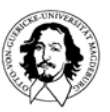

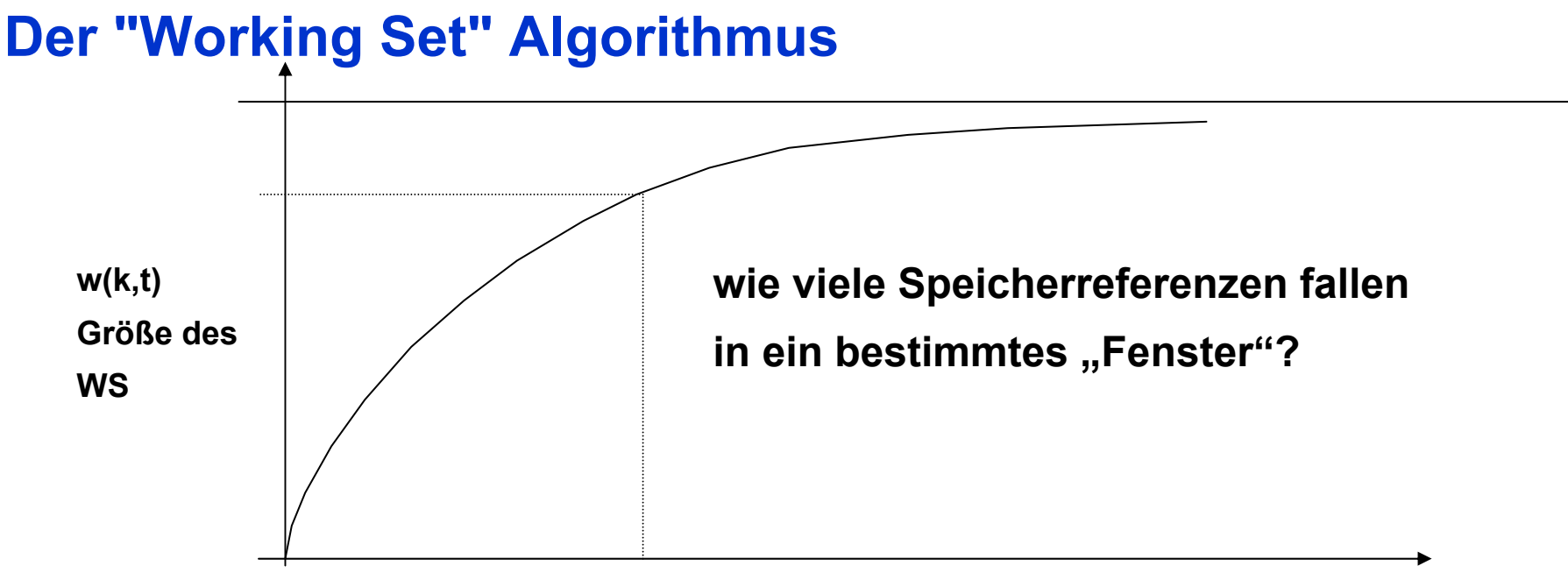

**k: Anzahl der letzten Speicherreferenzen**

**Die Menge der Seiten, die von einem Prozess in einem bestimmten Zeitfenster benutzt werden, wird als Working Set (WS) bezeichnet.**

#### **Peter Denning: The Working Set Model for Program Behaviour, CACM, May 1968**

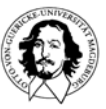

#### **Der WS Algorithmus**

**Seitendescriptor**

- **durchlaufe alle S.-Deskriptoren if R=1: set vt to cvt and set R=0;**
- **if R=0** <sup>∧</sup> **(cvt - vt) < t: verdränge die Seite;**
- **if R=0** <sup>∧</sup> **(cvt - vt) > t: keine Änderung;**
- **wenn keine Seite gefunden wird mit: R=0** ∧ **(cvt - vt) < t then verdränge älteste Seite;**
- **wenn alle Seiten referenziert wurdenverdränge beliebige Seite.**

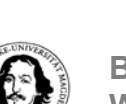

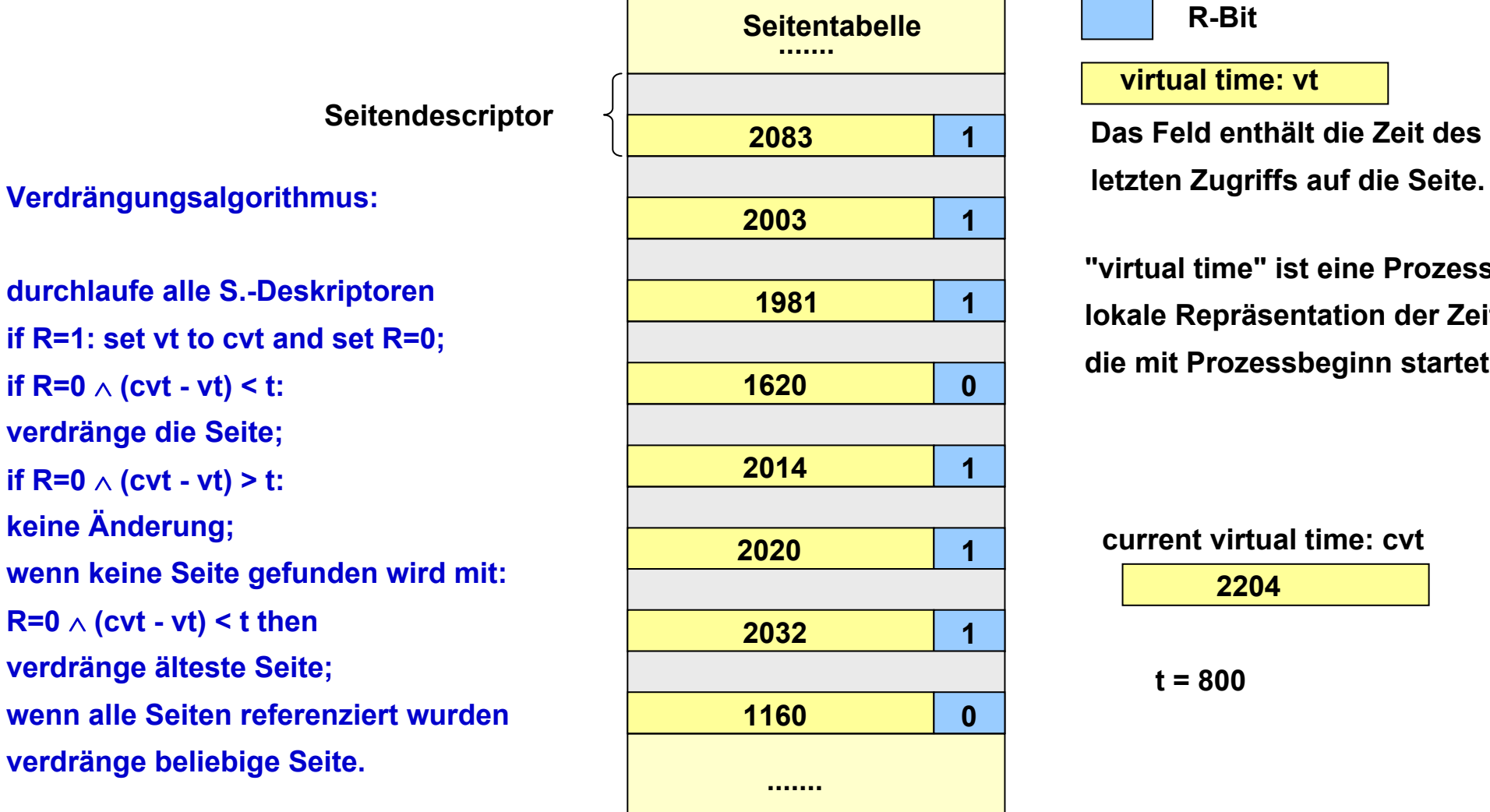

**R-Bit**

**virtual time: vt**

**Das Feld enthält die Zeit des**

**"virtual time" ist eine Prozesslokale Repräsentation der Zeit, die mit Prozessbeginn startet.**

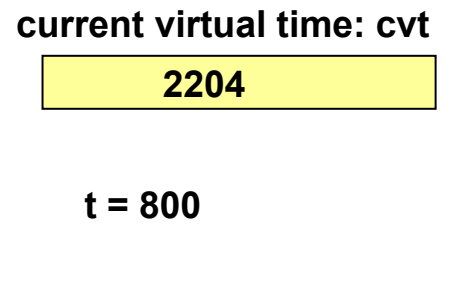

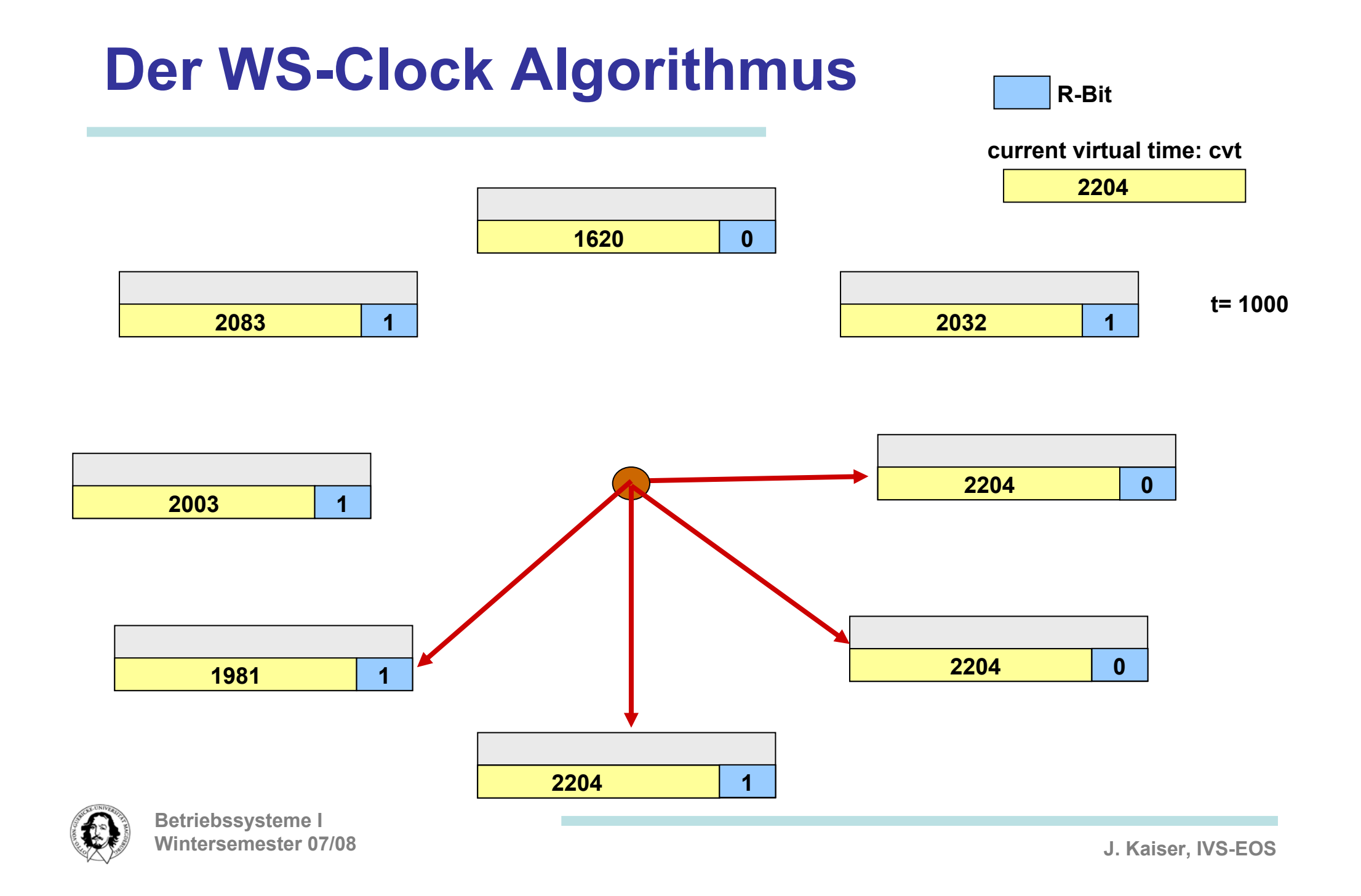

### **page replacement policies summary**

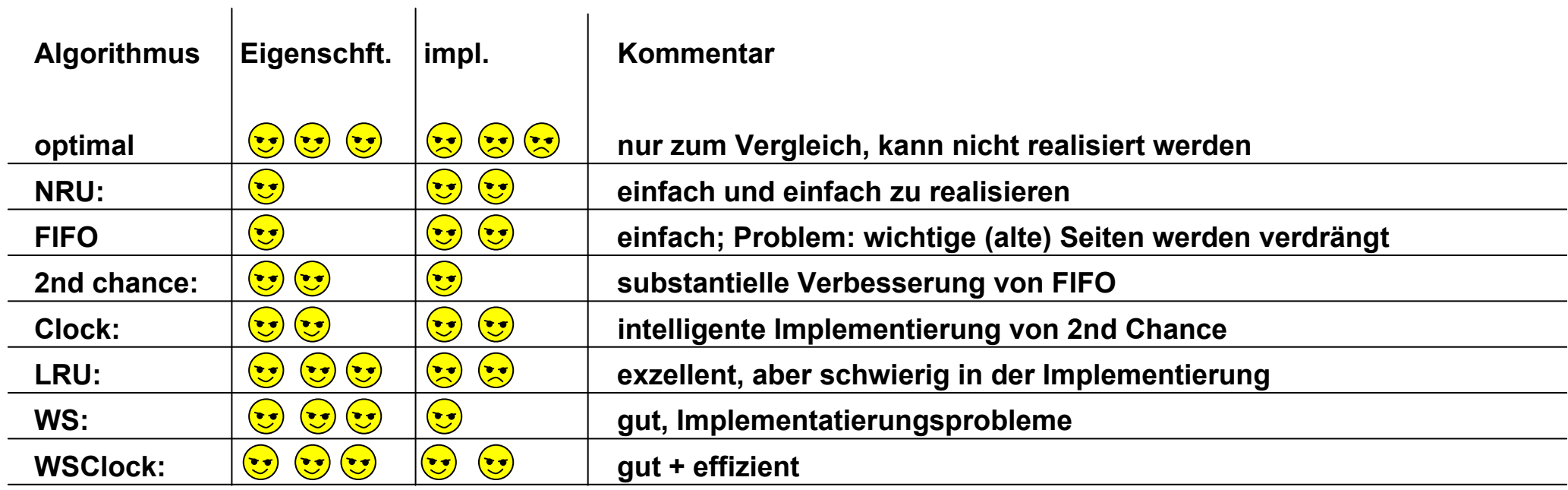

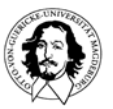

#### **FIFO: Belady's Anomalie**

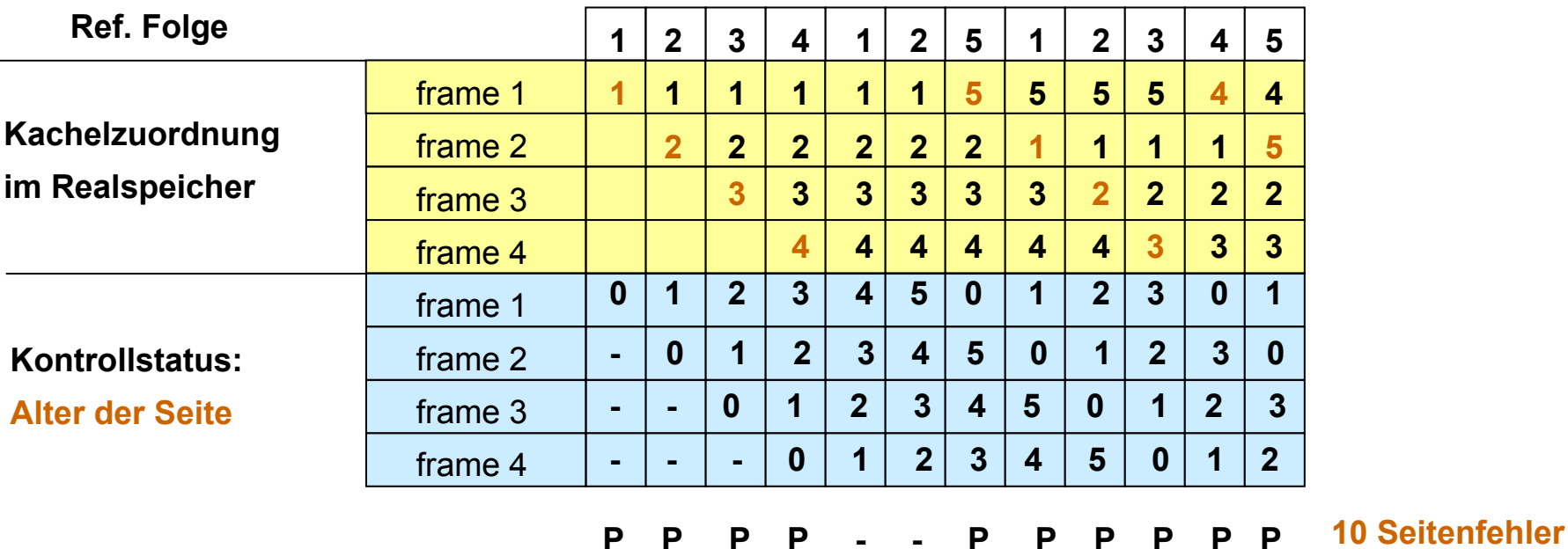

**Obwohl mehr Kacheln vorhanden sind, werden mehr Seitenfehler erzeugt! Grundsätzliches Problem: FIFO berücksichtigt nicht die Nutzung einer Seite. Das gilt auch für 2nd Chance.**

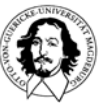

## **the class of stack algorithms**

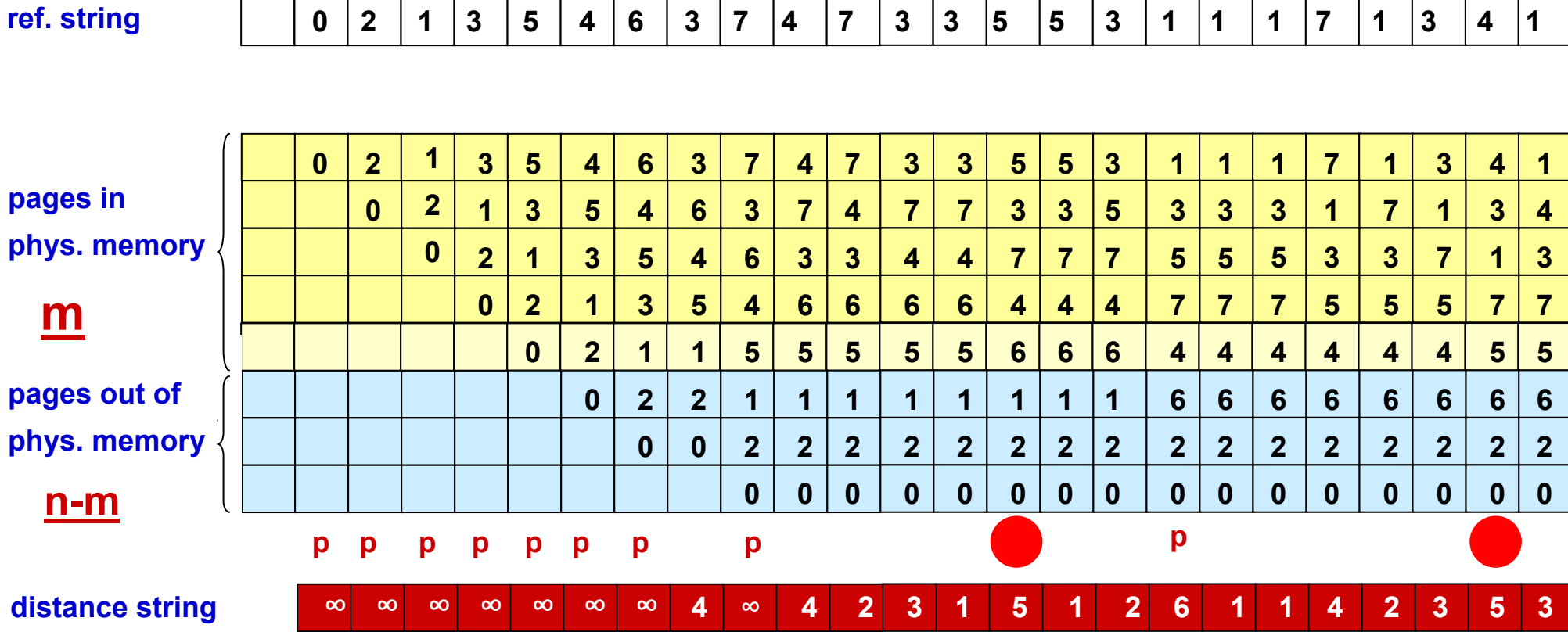

#### **important** properties of stack algorithms:  $M(m,r) \subseteq M(m+1,r)$

**m: # of frames, r: distance index**

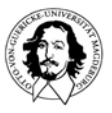

**Betriebssysteme I Wintersemester 07/08**

## **analysis of the distance chain**

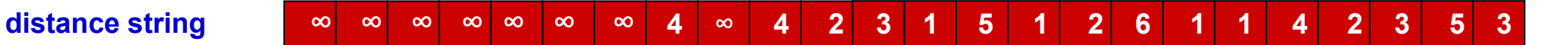

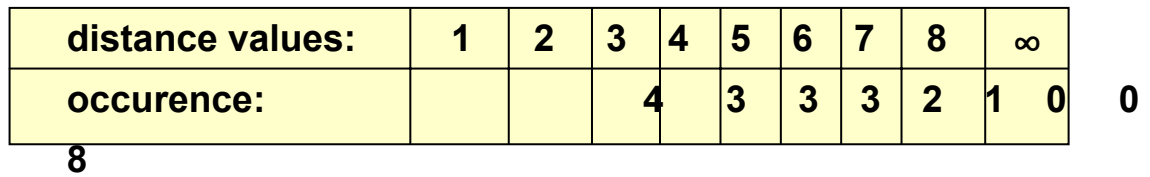

**the distance string depends: 1.) on the reference string**

**2.) on the page replacement strategy**

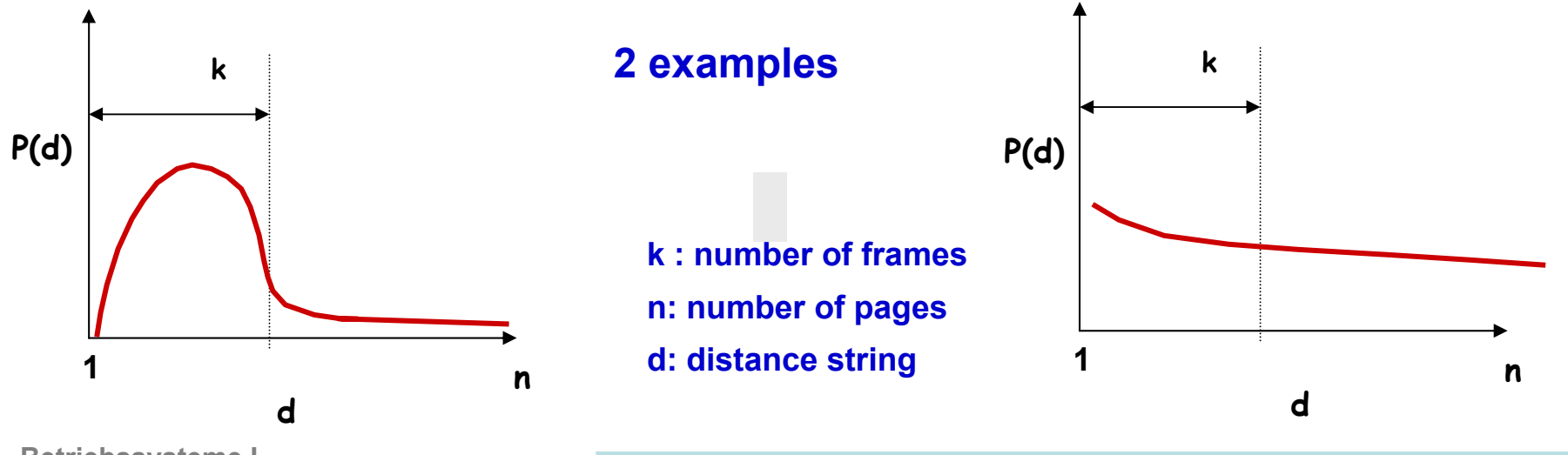

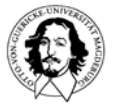

**Betriebssysteme I Wintersemester 07/08**

## **predicting page fault rate**

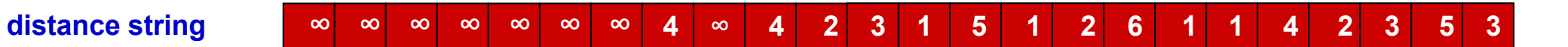

**C1 ... C∞**

**C1 = 4**

 $C^{}_{2}$  = 3

 $C^3 = 3$ 

**C4 = 3**

**C5 = 2**

**C6 = 1**

**C7 = 0**

**C8 = 0**

**C∞ = 8**

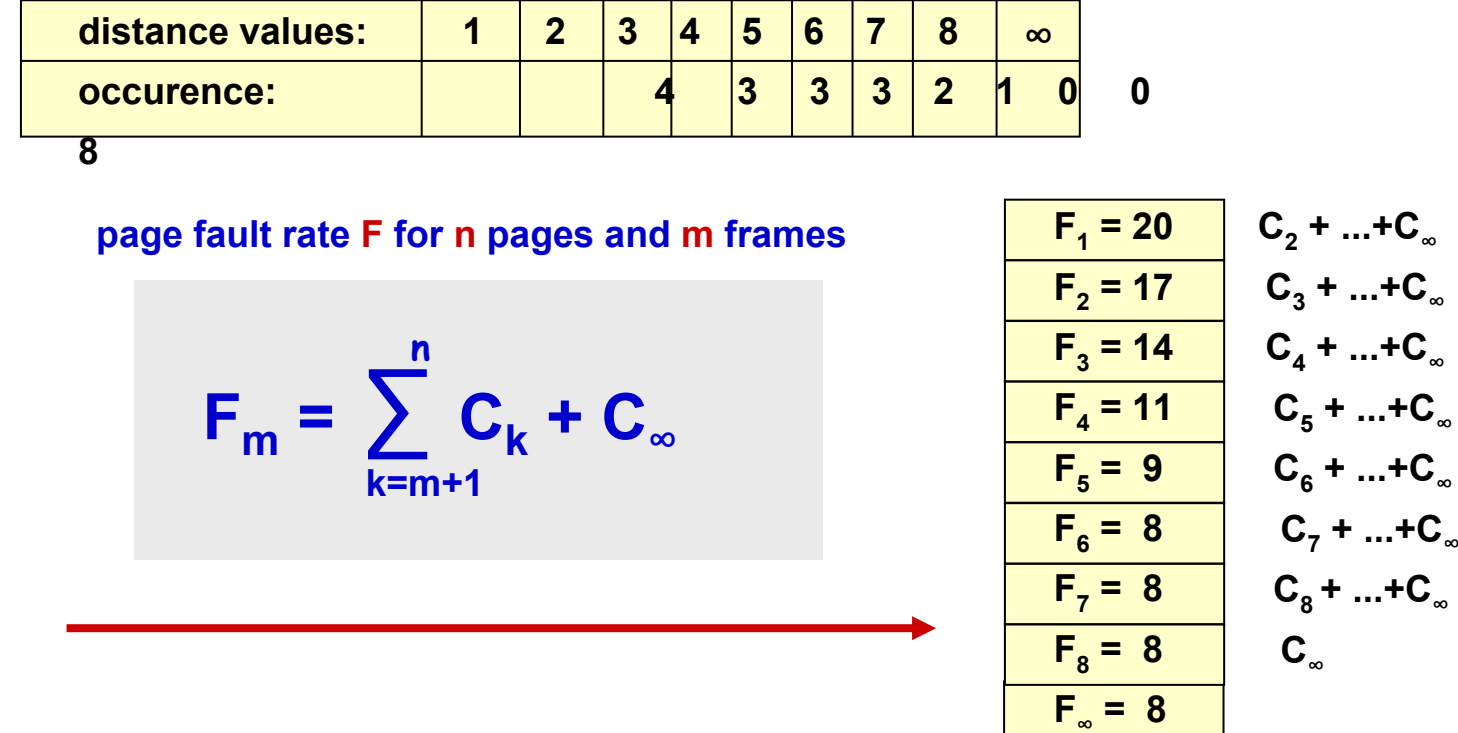

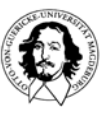

**Betriebssysteme I Wintersemester 07/08**

## **design issues for paging**

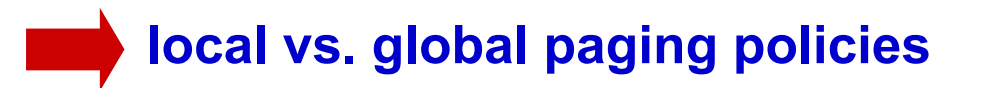

**page size**

**separating program and data pages**

**sharing of pages**

#### **release policies**

#### **transparency issues and interface to the virtual memory**

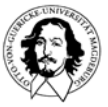

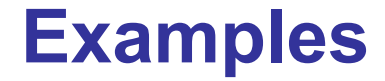

## **Unix "et al."**

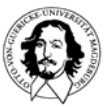

**Betriebssysteme I Wintersemester 07/08**

#### **Example: Memory management in Unix et al.**

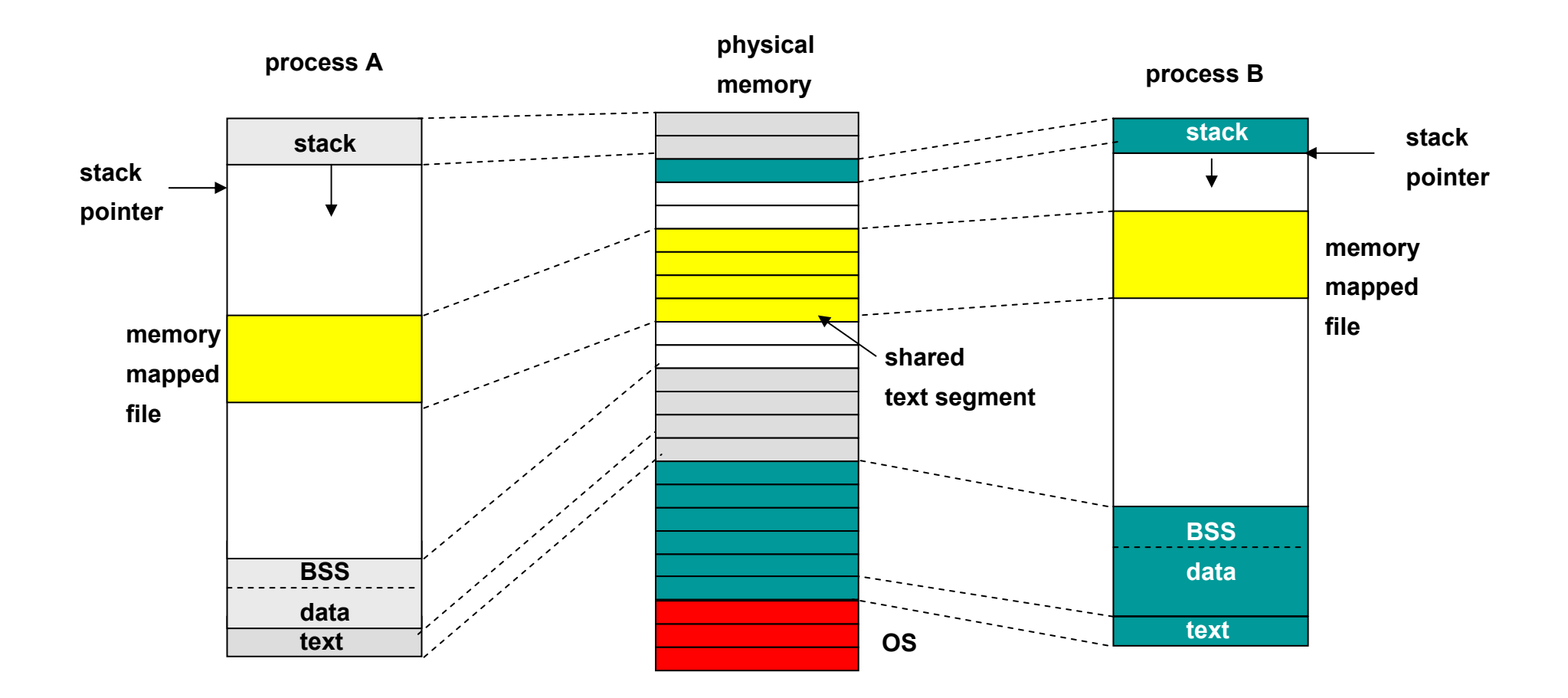

• **supports processor architectures which separate program (read-only text) and data.**

• stack contains context variables which define the execution environment for the process.

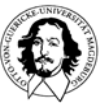

#### **Example: Core Map in 4BSD**

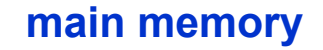

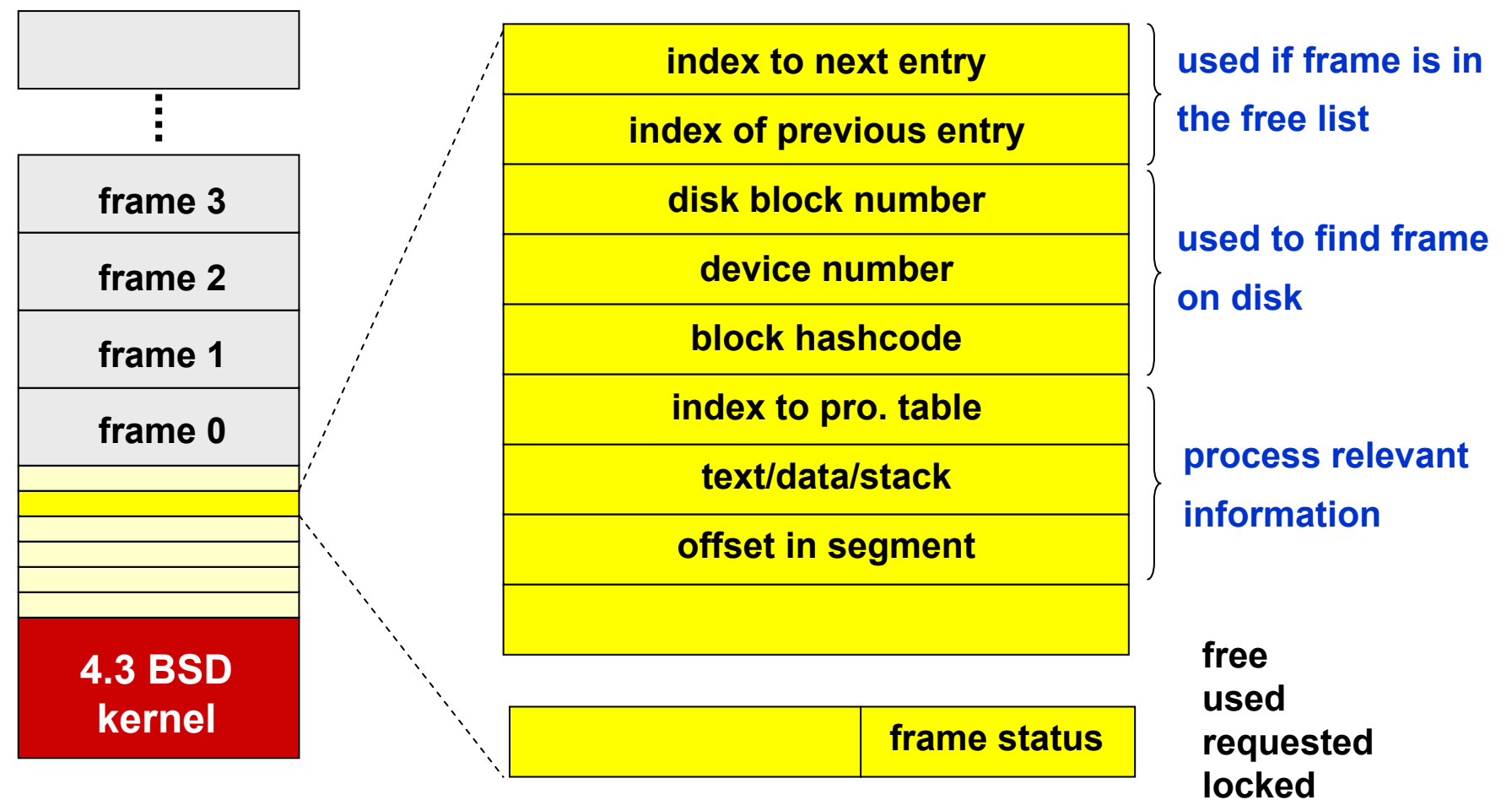

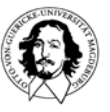

#### **Example: Memory management in Unix et al.**

**Paging system Data structures in System V Realease 4 (SVR4): Page table Disk block-descriptor table Frame data tableSwap-use-table**

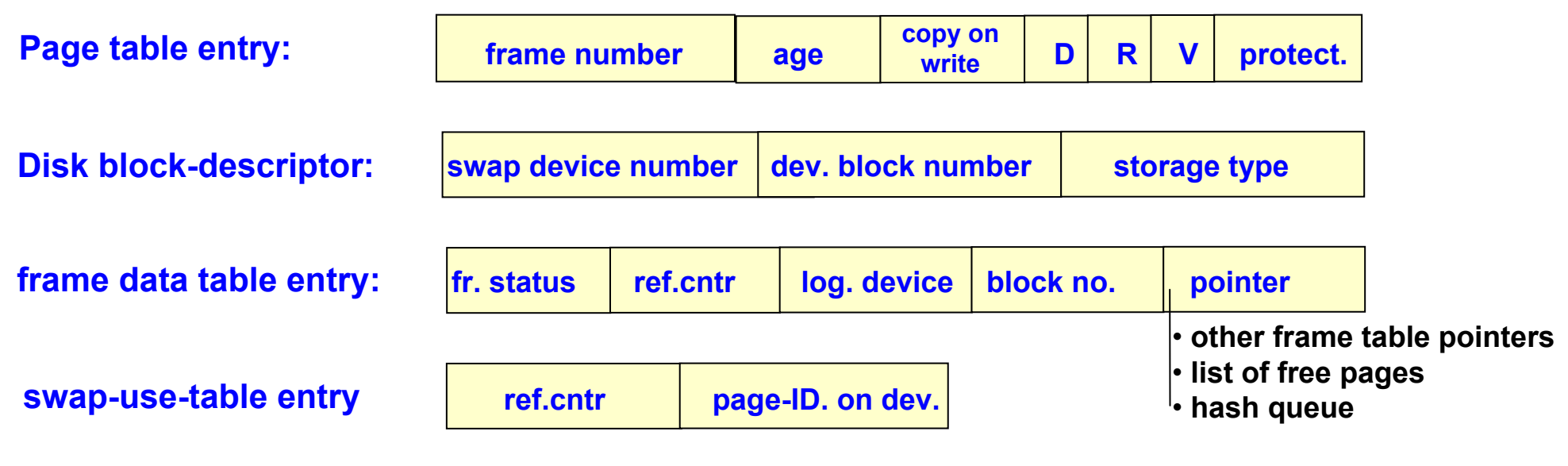

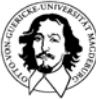

### **releasing pages: clock with two pointers**

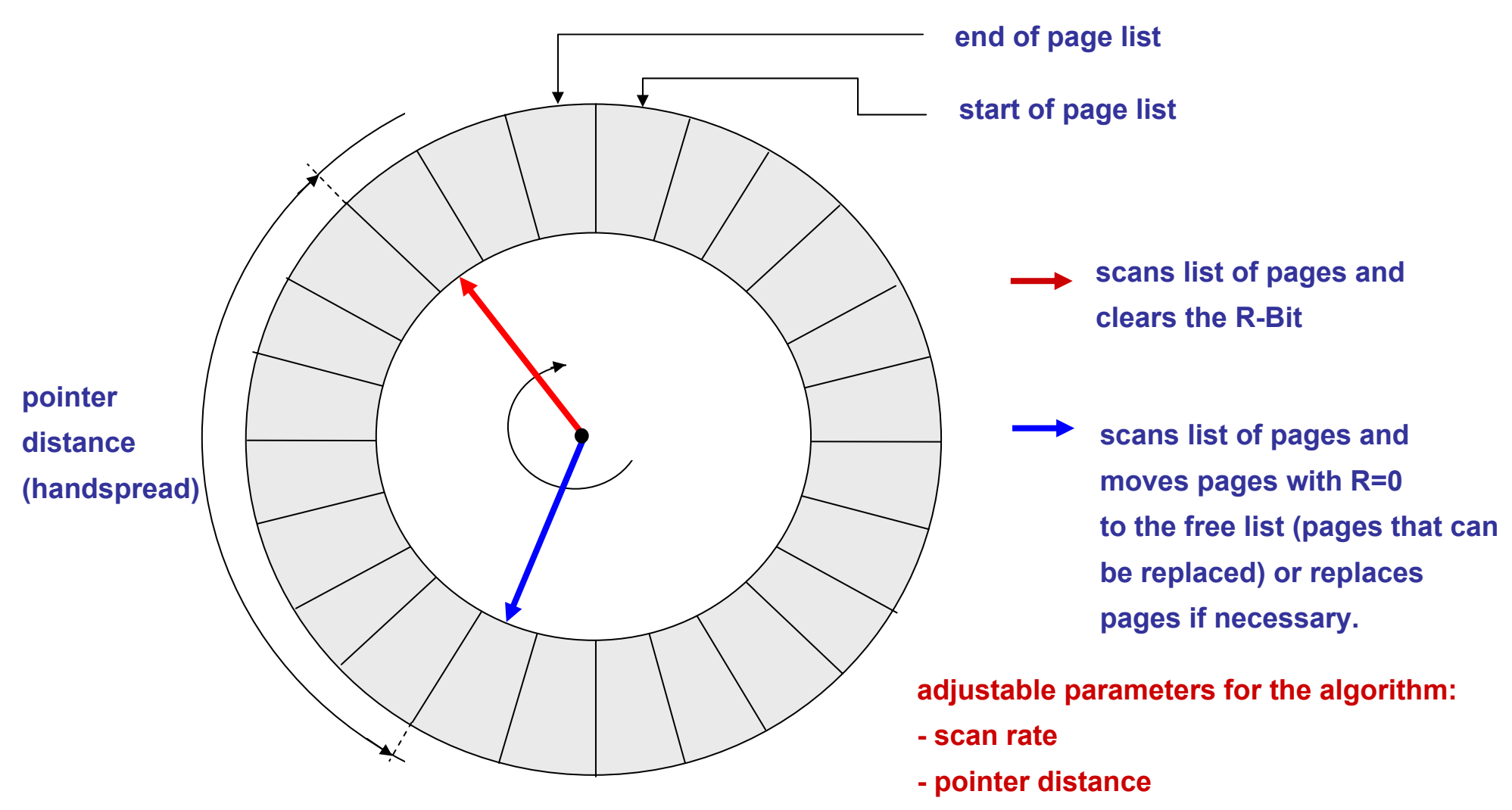

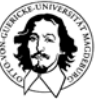

**Betriebssysteme I Wintersemester 07/08**

### **Memory management in Unix et al.**

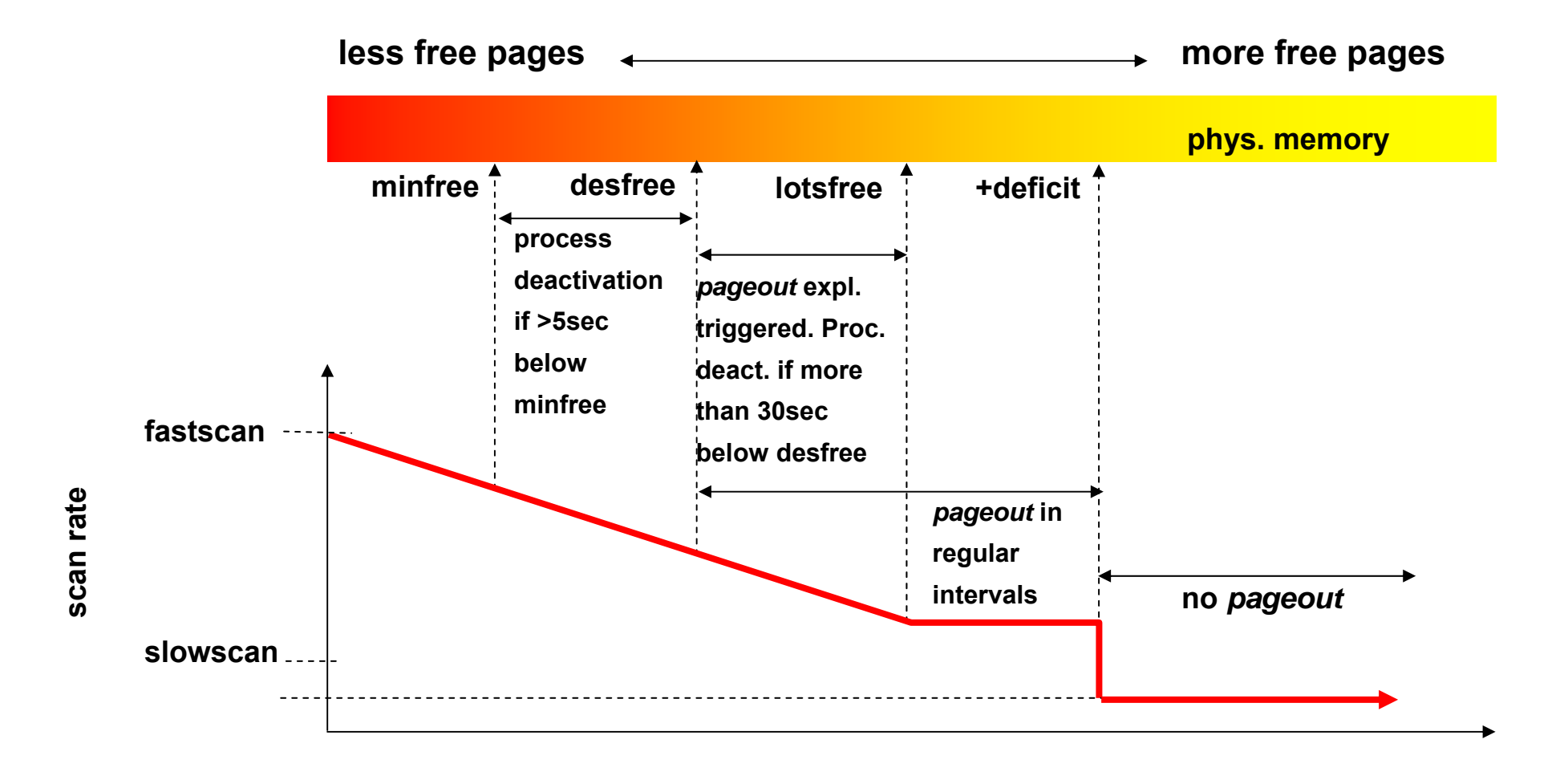

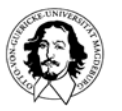

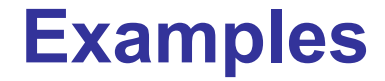

## **Windows 2000**

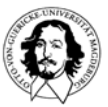

**Betriebssysteme I Wintersemester 07/08**

**Every process has its own virtual address space of 4 GB**

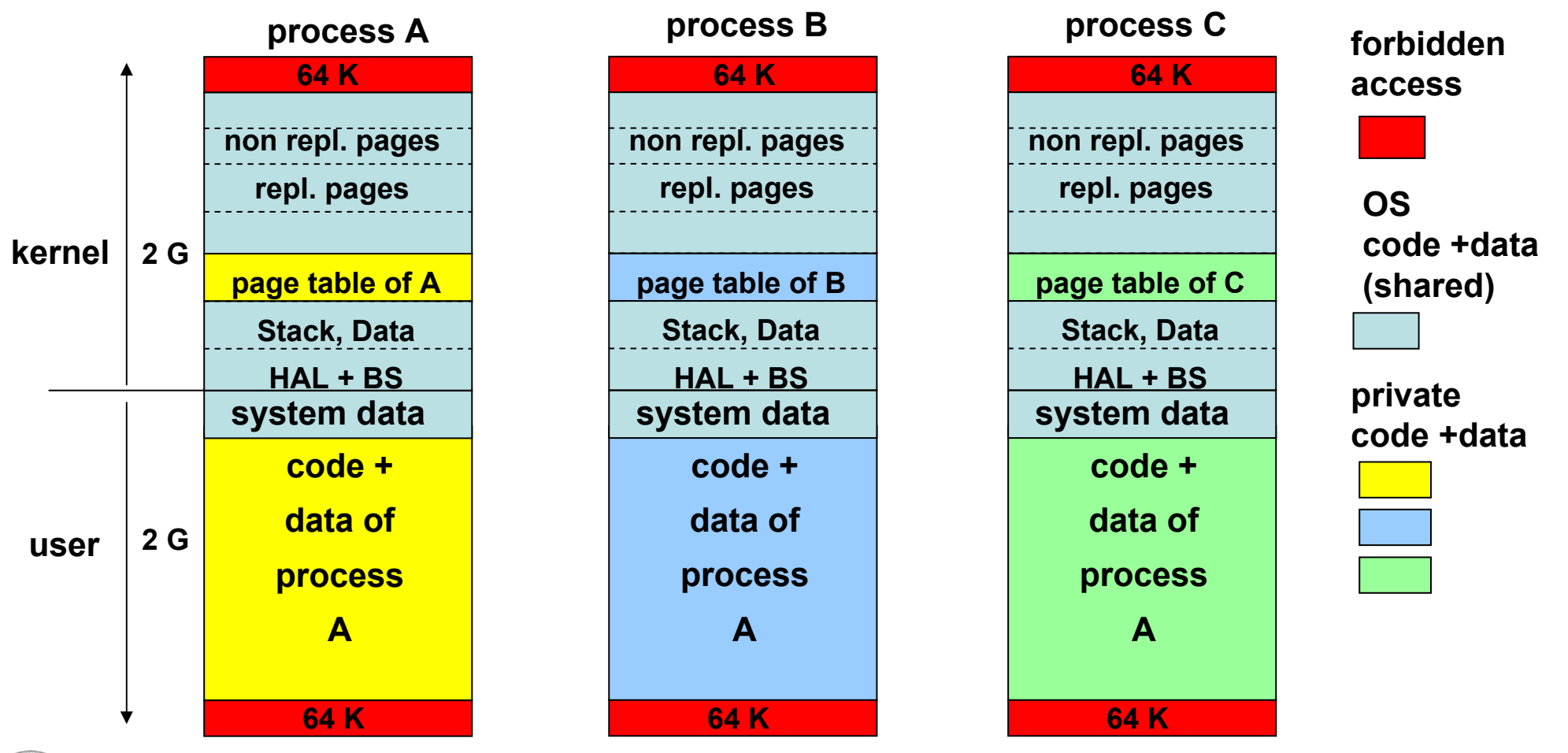

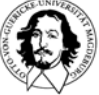

**Betriebssysteme I Wintersemester 07/08**

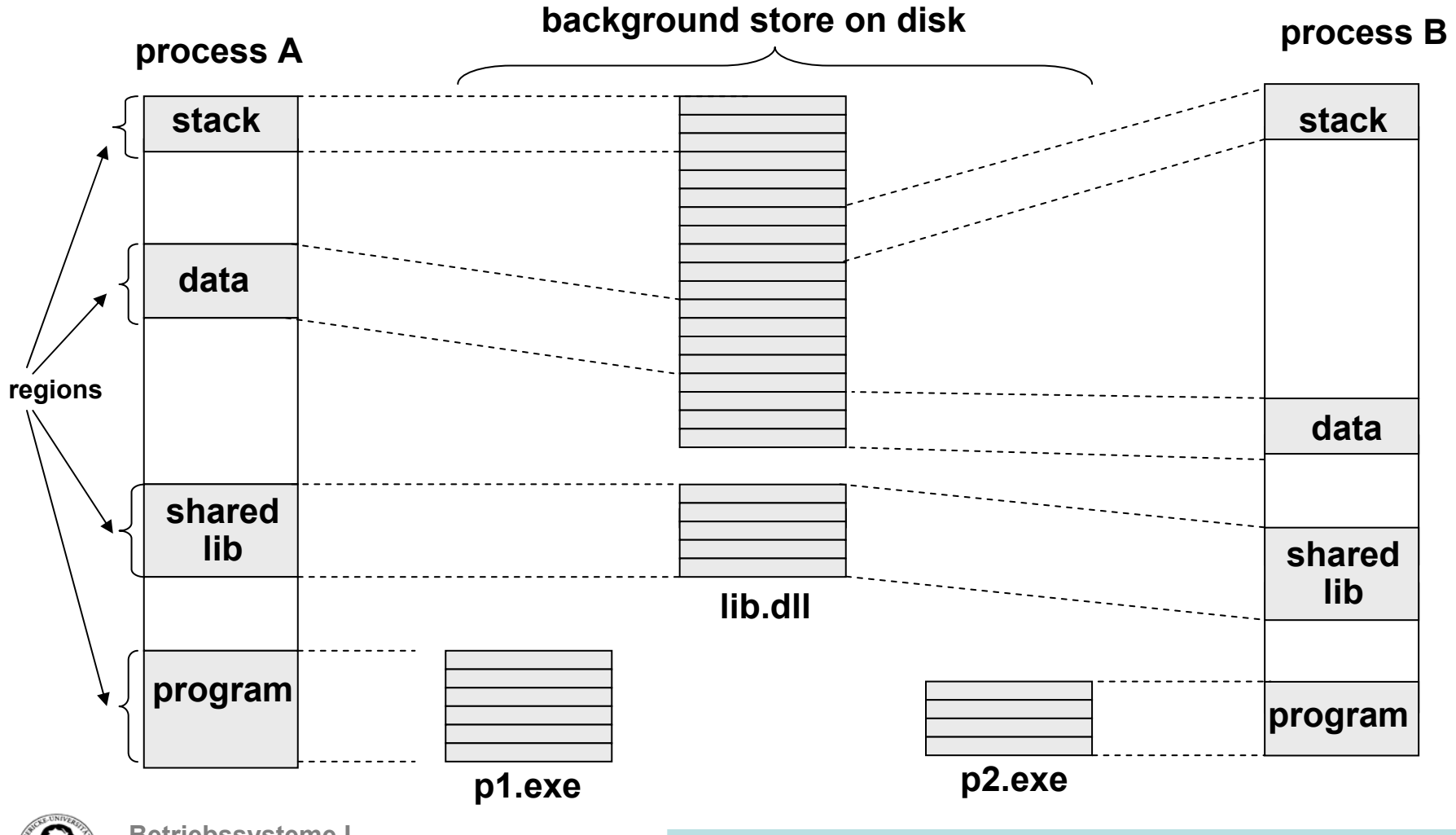

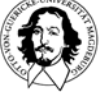

**Page replacement:**

**Basic algorithm: working set parameter: min (20..50), max (45..345)**

**Balance set manager: checks for enough free pages. Working set manager: checks the WS for replacable pgs.**

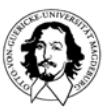

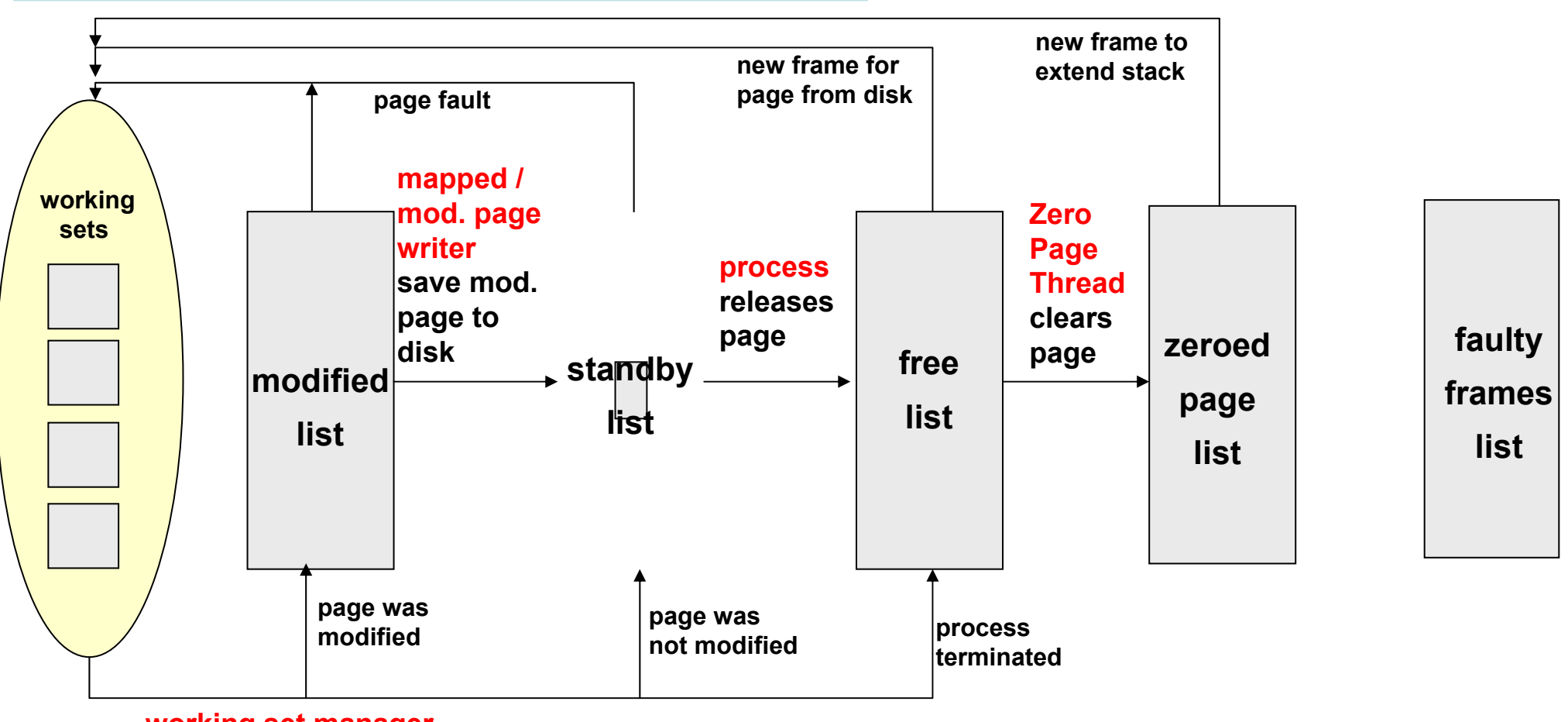

**working set manager replaces page**

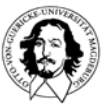